■ A Clarivate Analytics company

# Web of<br>Science<br>Group

## **Ресурсы Clarivate Analytics для авторов научных публикаций**

Варвара Соседова

05.03.2019

## **Содержание**

1 Содержание платформы Web of Science

5 Создание профиля ученого ResearcherID

Эффективный поиск 2 информации в Web of Science

Профиль в Publons 6

Поиск полных текстов 3 с помощью Kopernio

Подбор журнала для 4 публикации

## **Цикл научной деятельности**

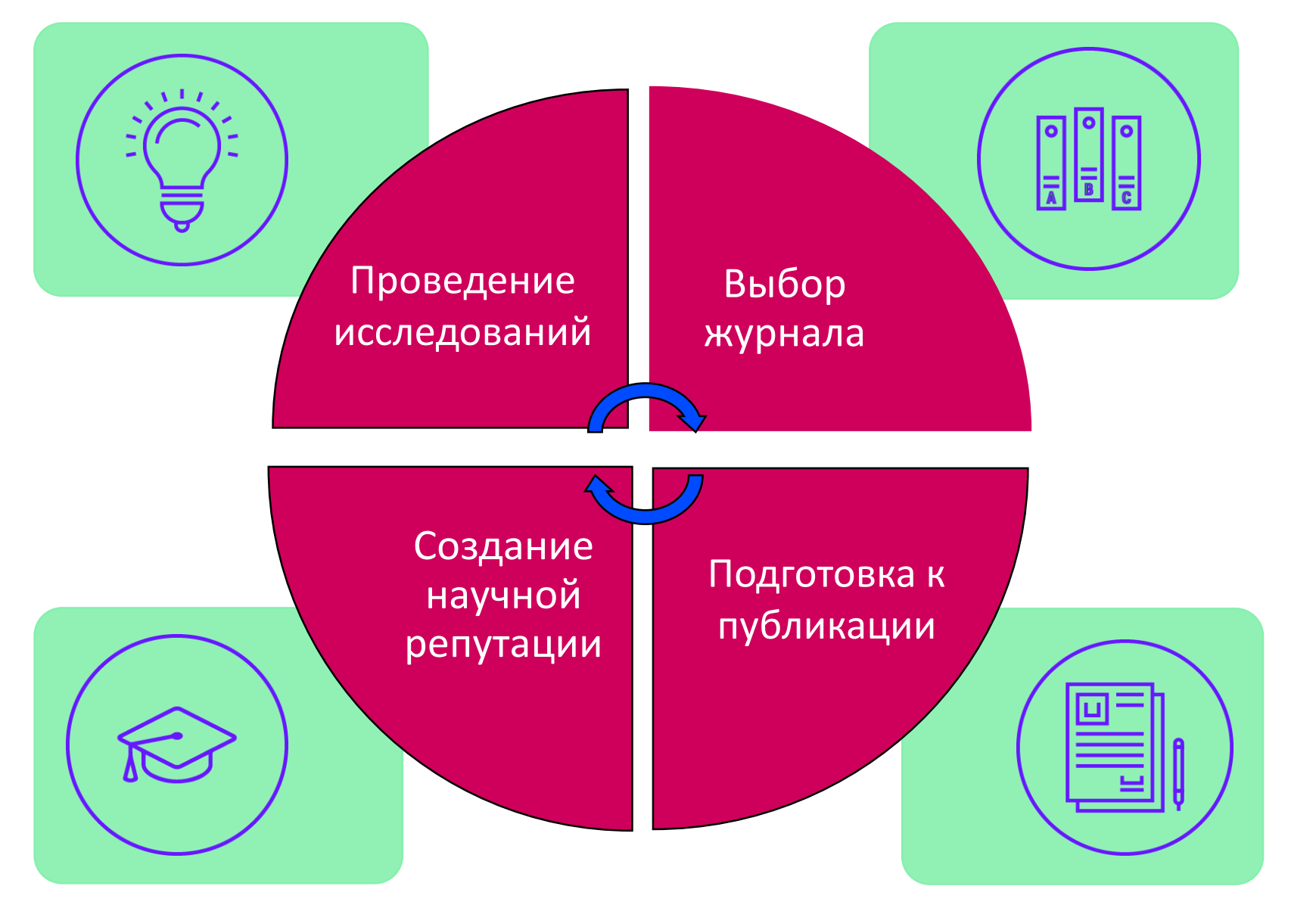

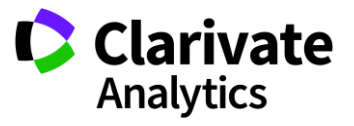

## **Содержание платформы**

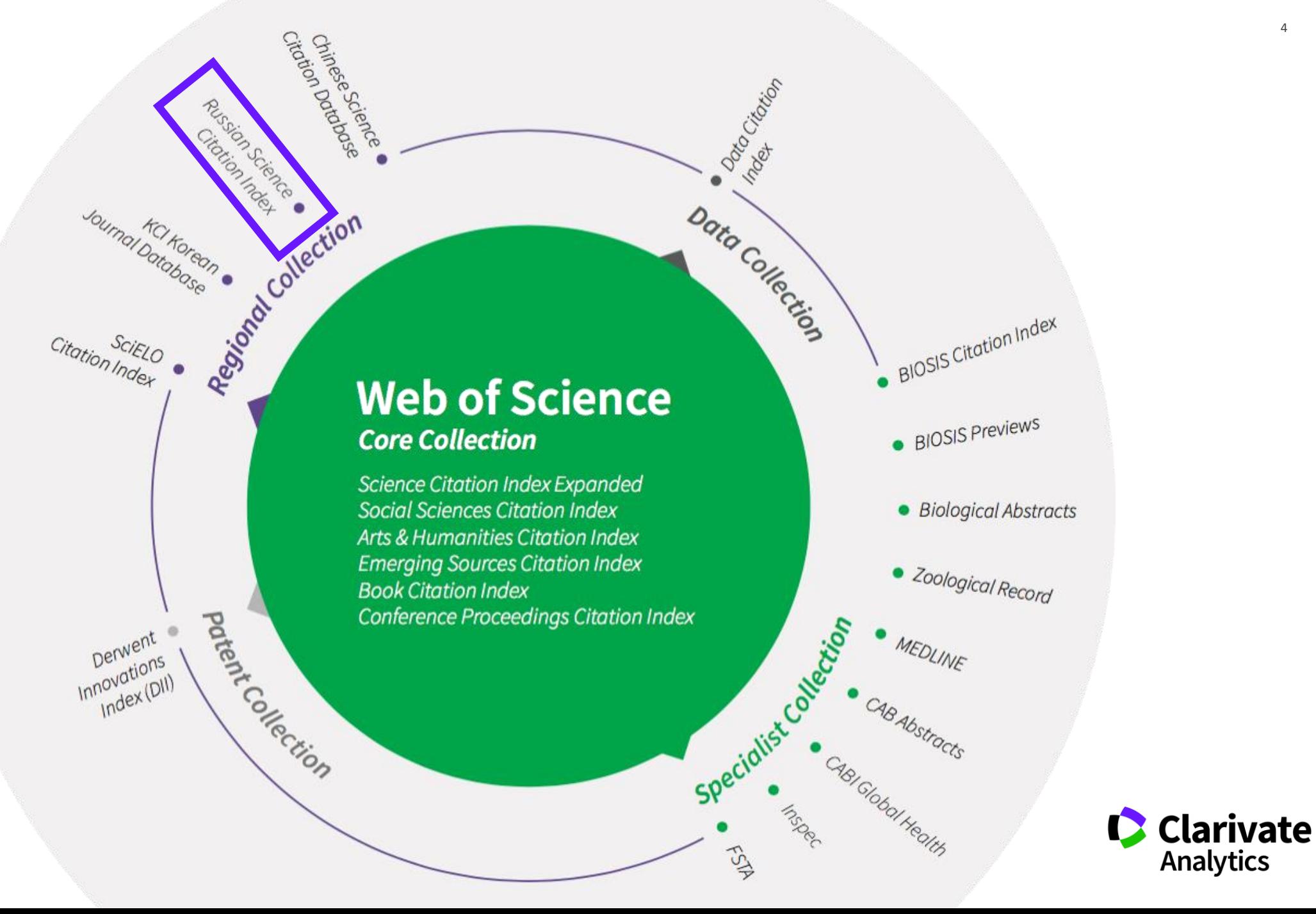

## **Web of Science Core Collection**

## **Web of Science Core Collection**

**Science Citation Index Expanded Social Sciences Citation Index Arts & Humanities Citation Index Emerging Sources Citation Index Book Citation Index Conference Proceedings Citation Index** 

- Международная мультидисциплинарная база данных:
- − 20 000+ журналов (из них более 12 000 с импакт-фактором),
- − 197 000+ конференций,
- − 90 000+ научных монографий
- Публикации, прошедшие процедуру научного рецензирования
- Отбор источников независимыми экспертами
- Свыше 69,5 миллионов записей научных публикаций
- Данные о публикациях и цитировании за более чем 115 лет
- Содержание обновляется ежедневно

**Clarivate** 

Analytics

## **Доступ к платформе Web of Science**

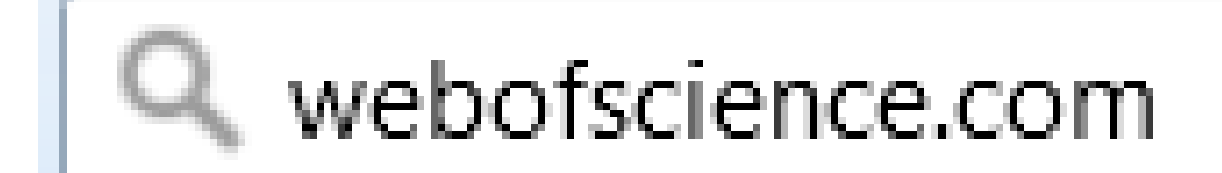

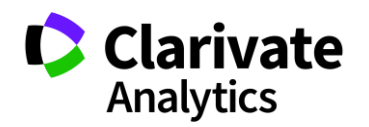

## **Создание профиля пользователя в Web of Science**

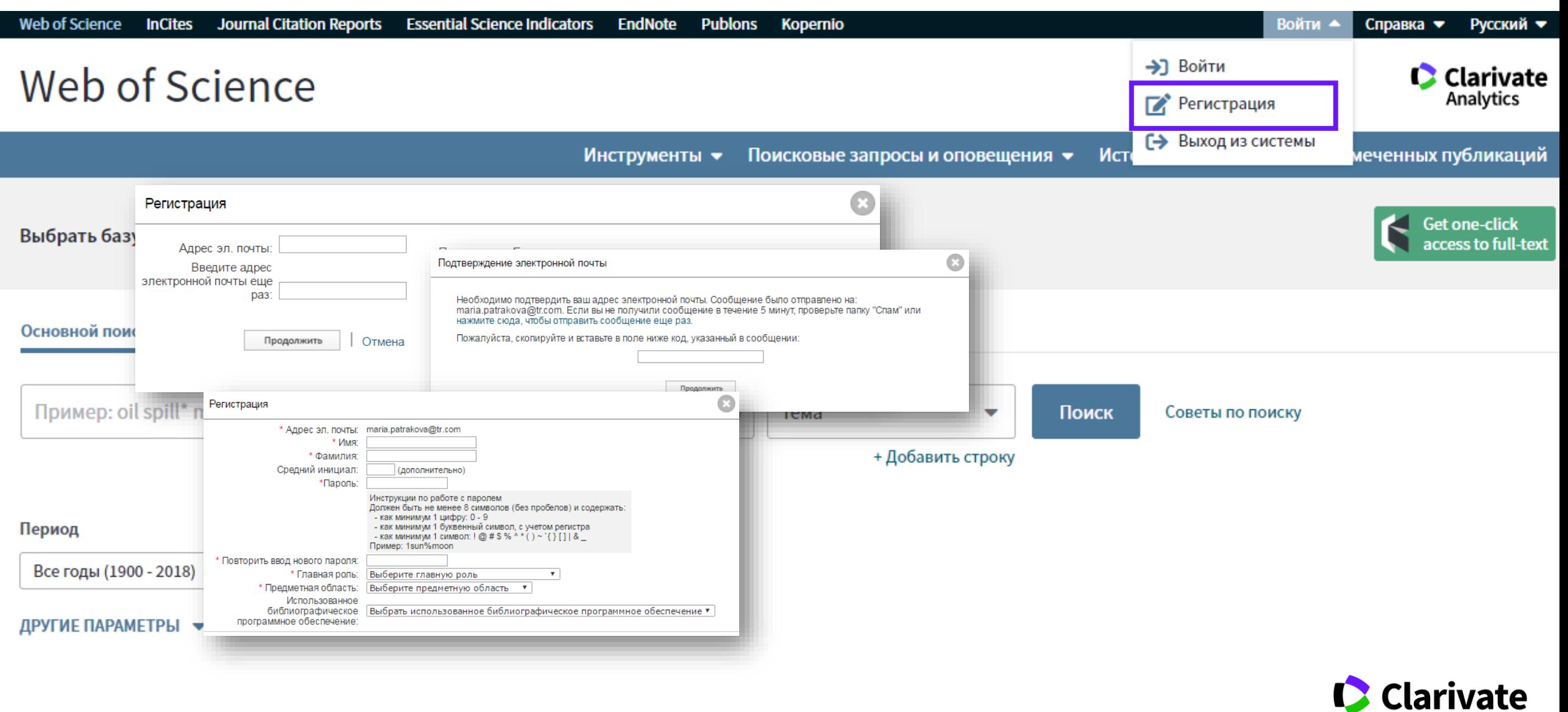

**Analytics** 

# **ПОИСК ИНФОРМАЦИИ В WEB OF SCIENCE**

## **Поля поиска в Web of Science Core Collection**

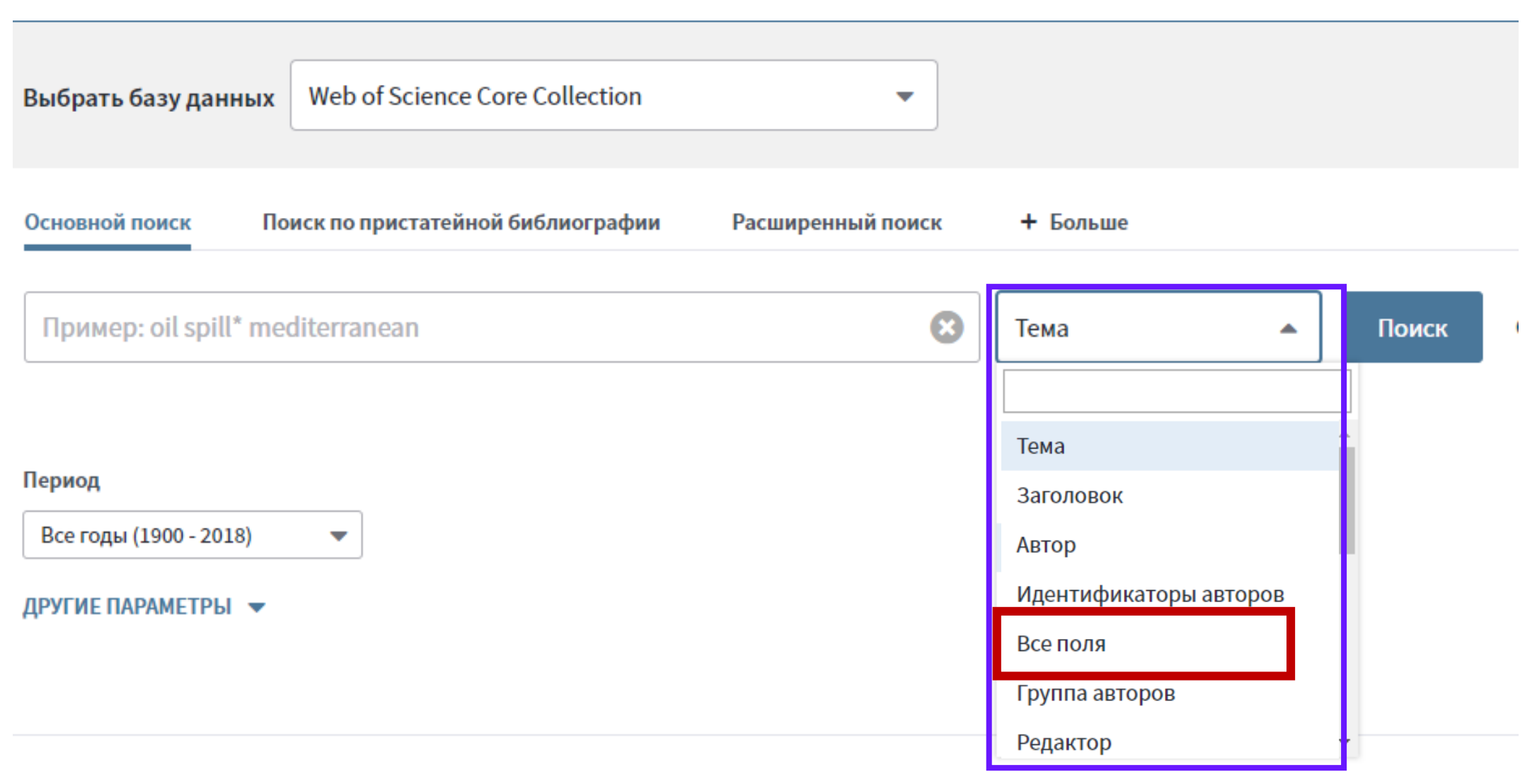

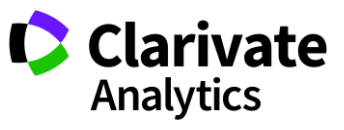

## **Сортировка результатов**

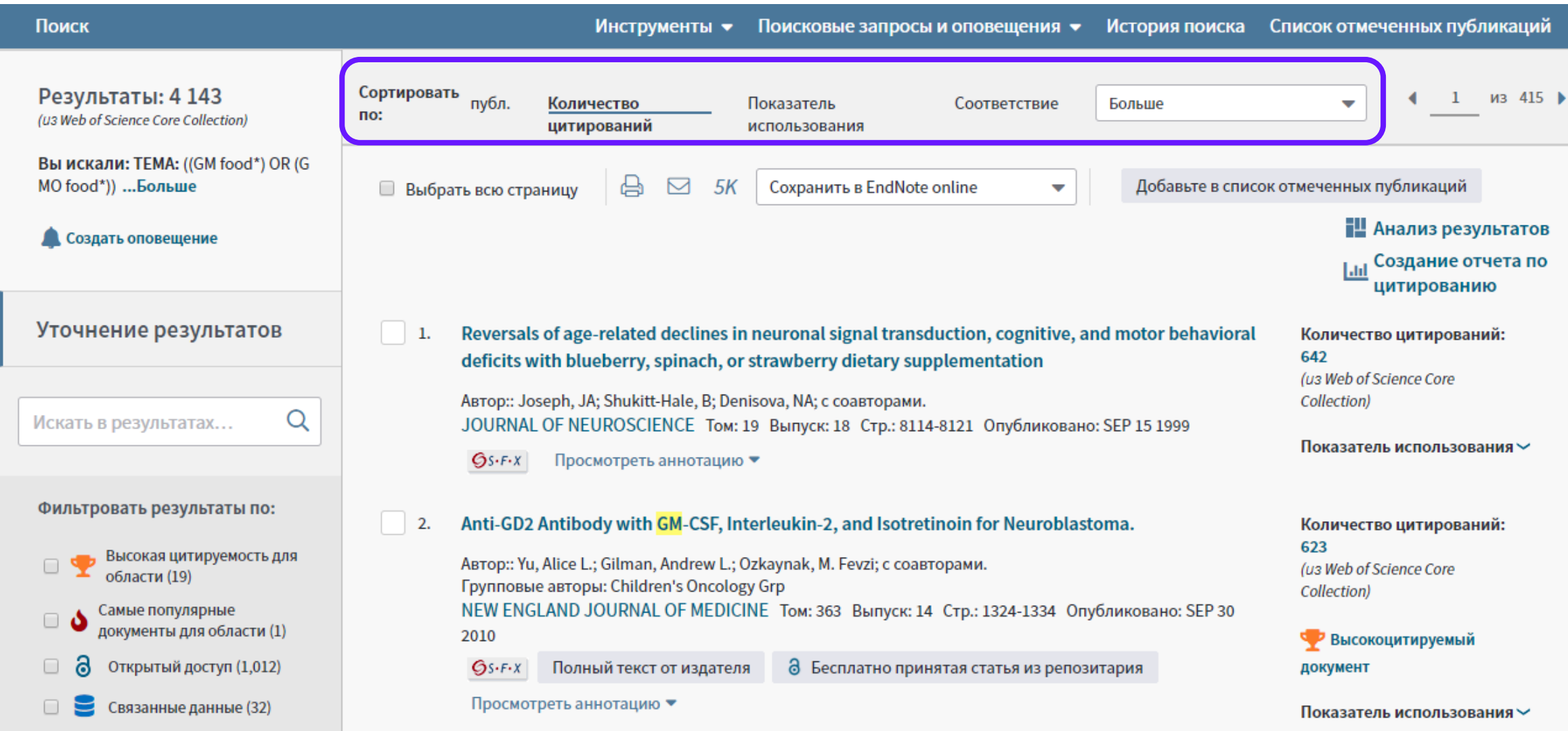

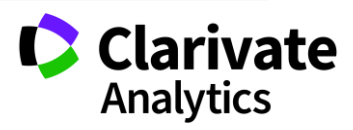

## **Показатели цитирования**

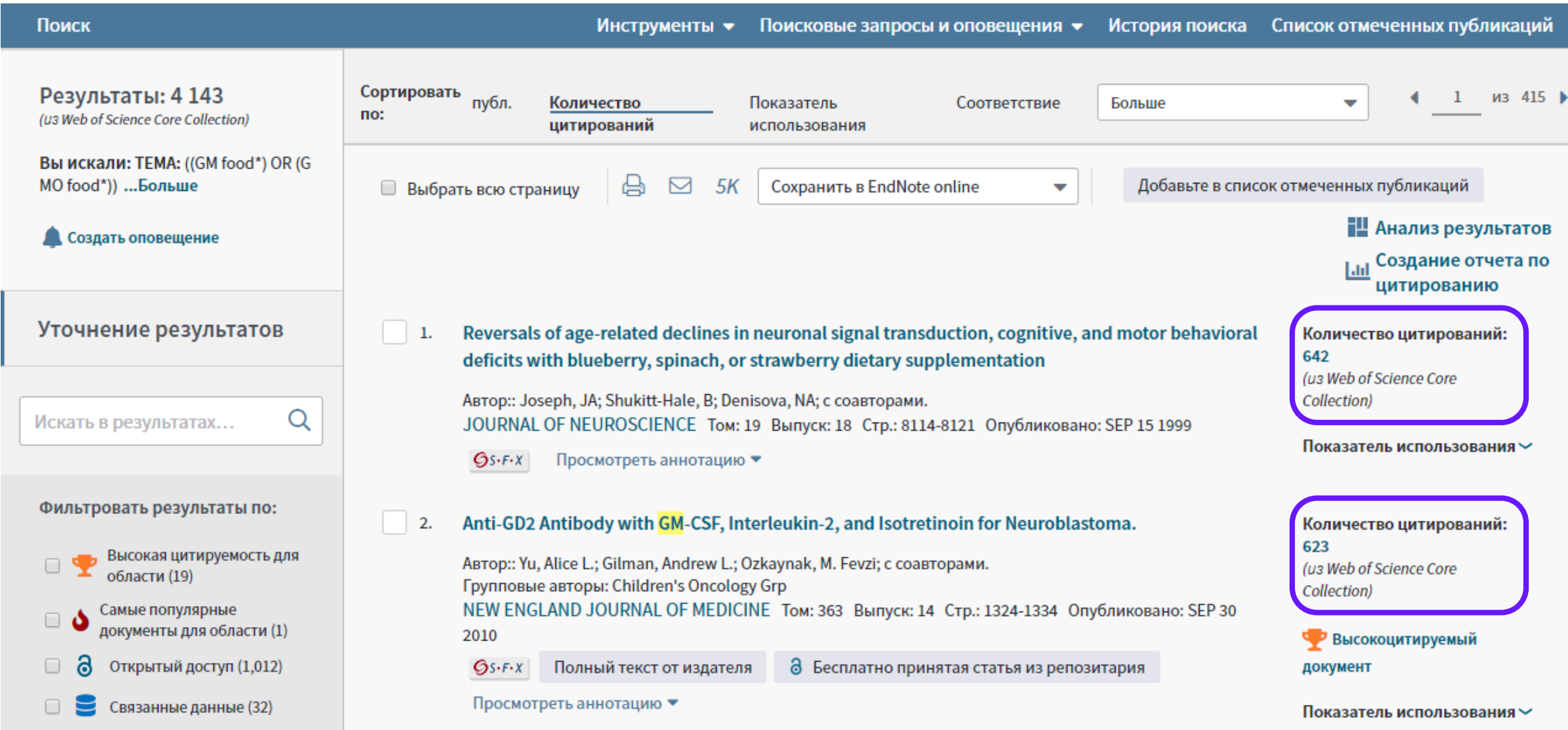

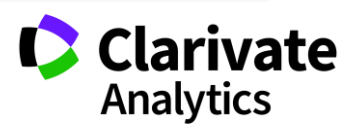

## **Панель Уточнение результатов**

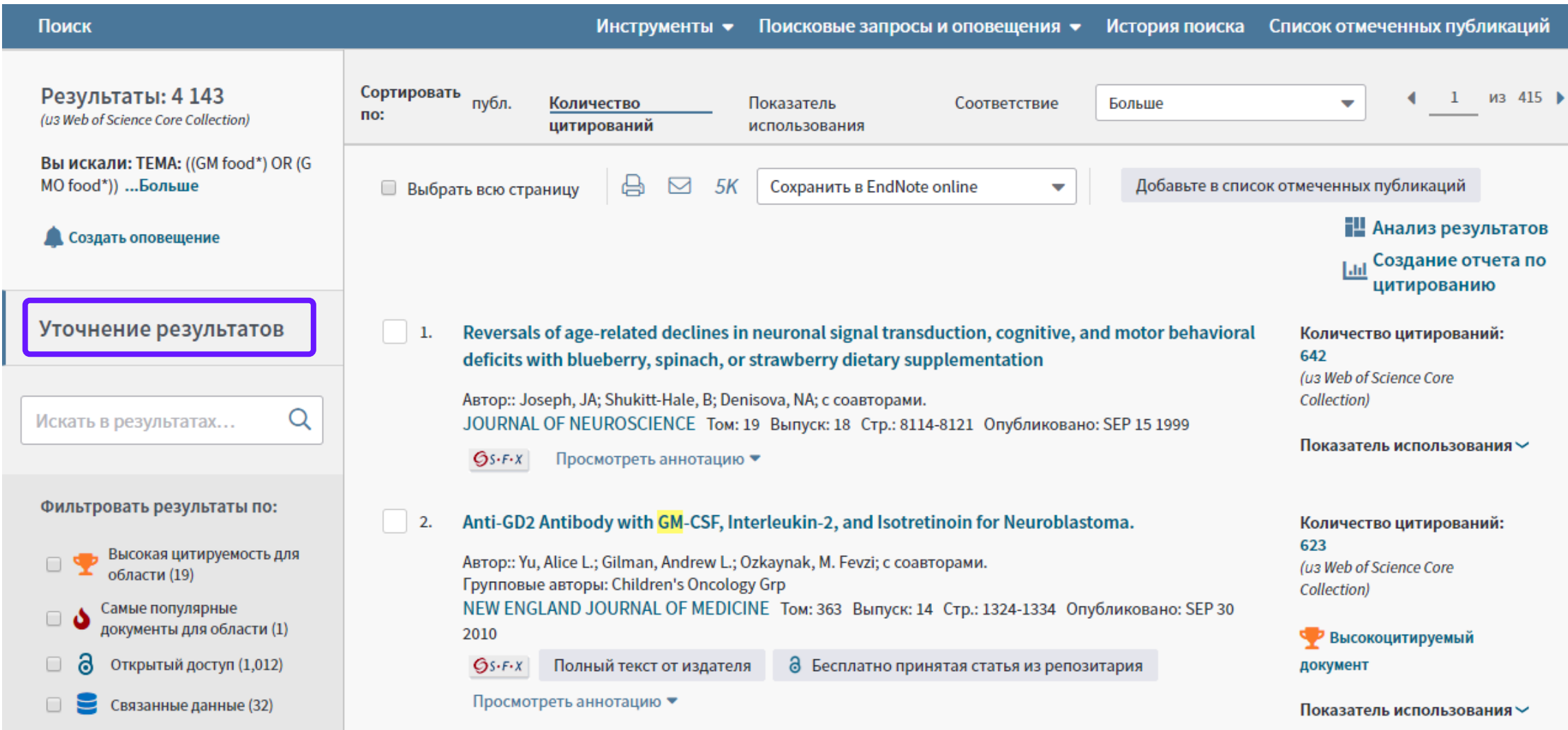

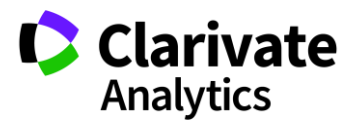

## **Панель Уточнение результатов для анализа результатов поиска**

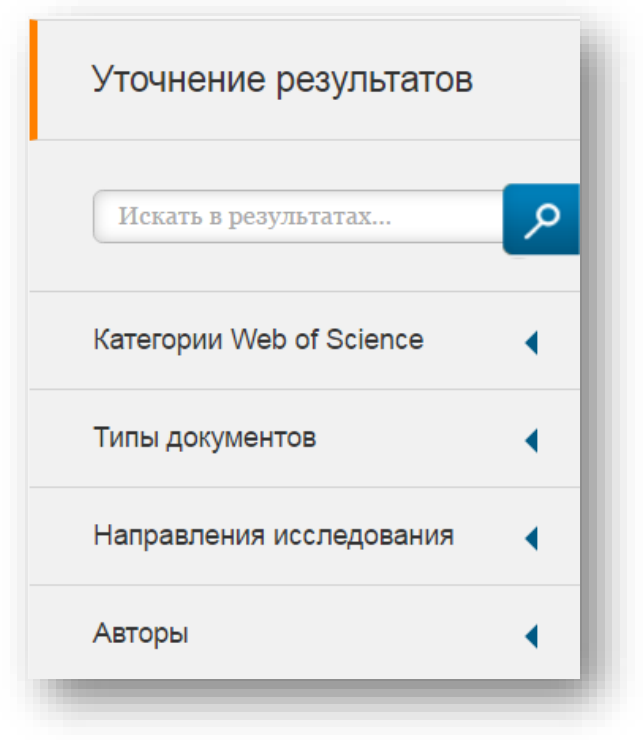

## С кем сотрудничать?

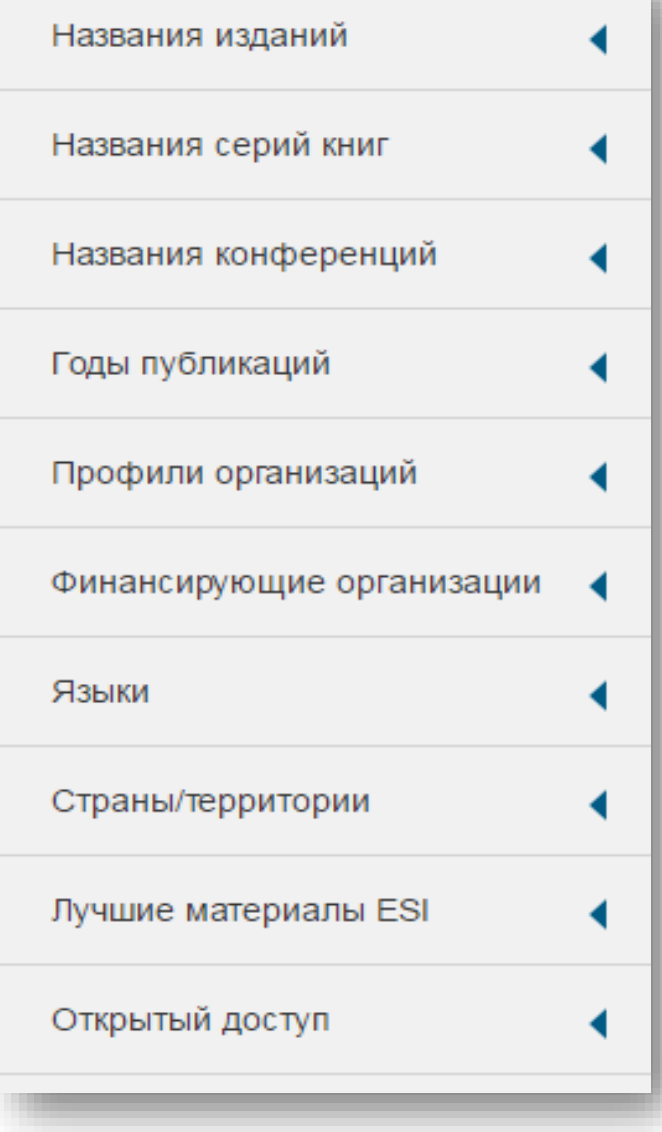

В каких журналах публиковаться?

На каких конференциях выступать?

Где искать источники финансирования?

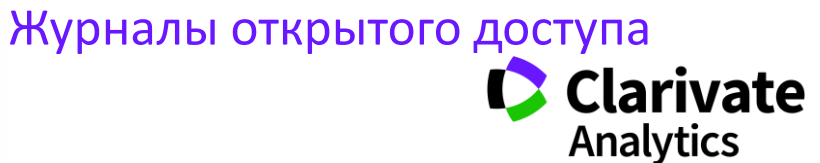

## **Панель Уточнение результатов**

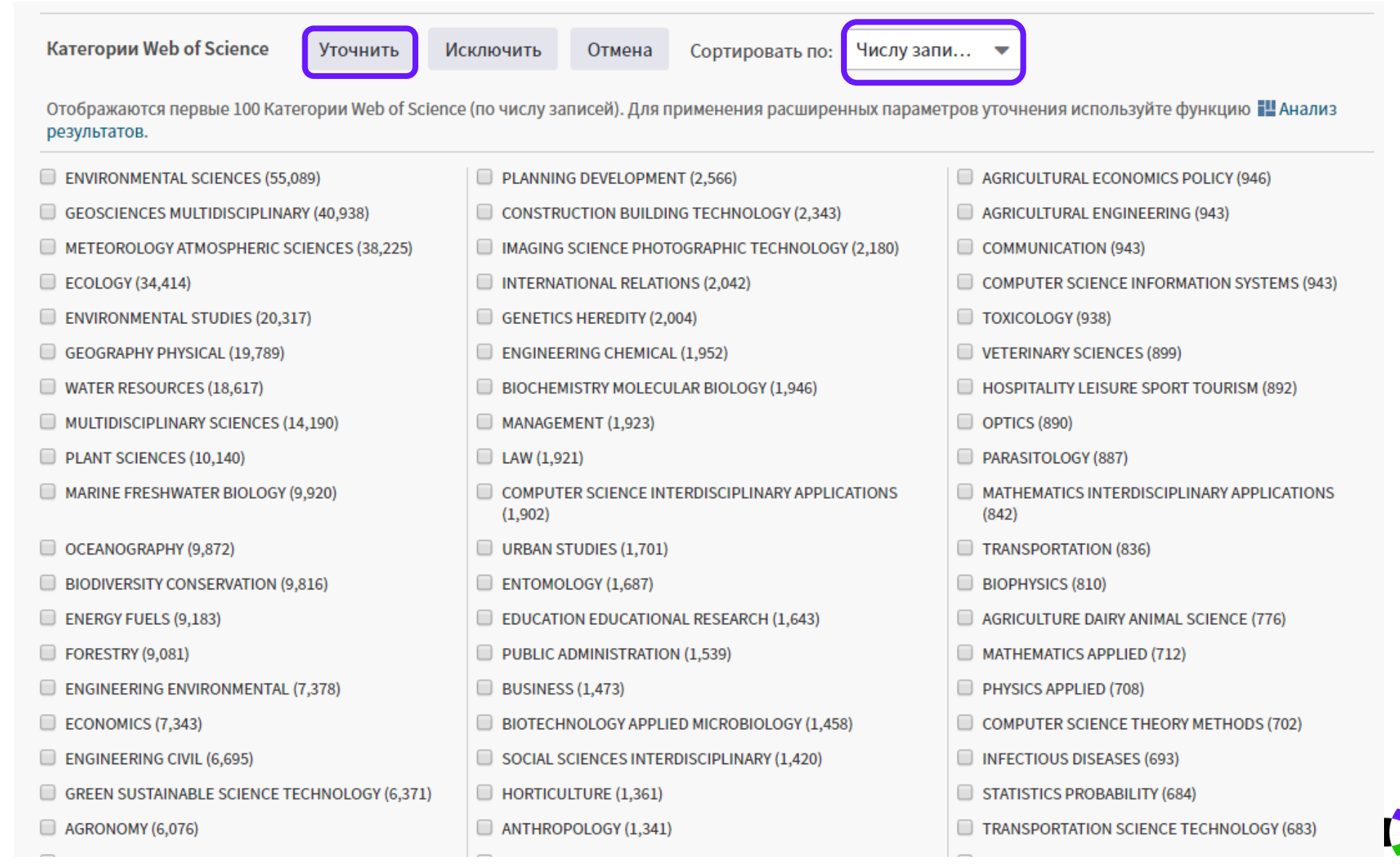

**Clarivate** 

Analytics

## **Информация о журнале под каждой статьей**

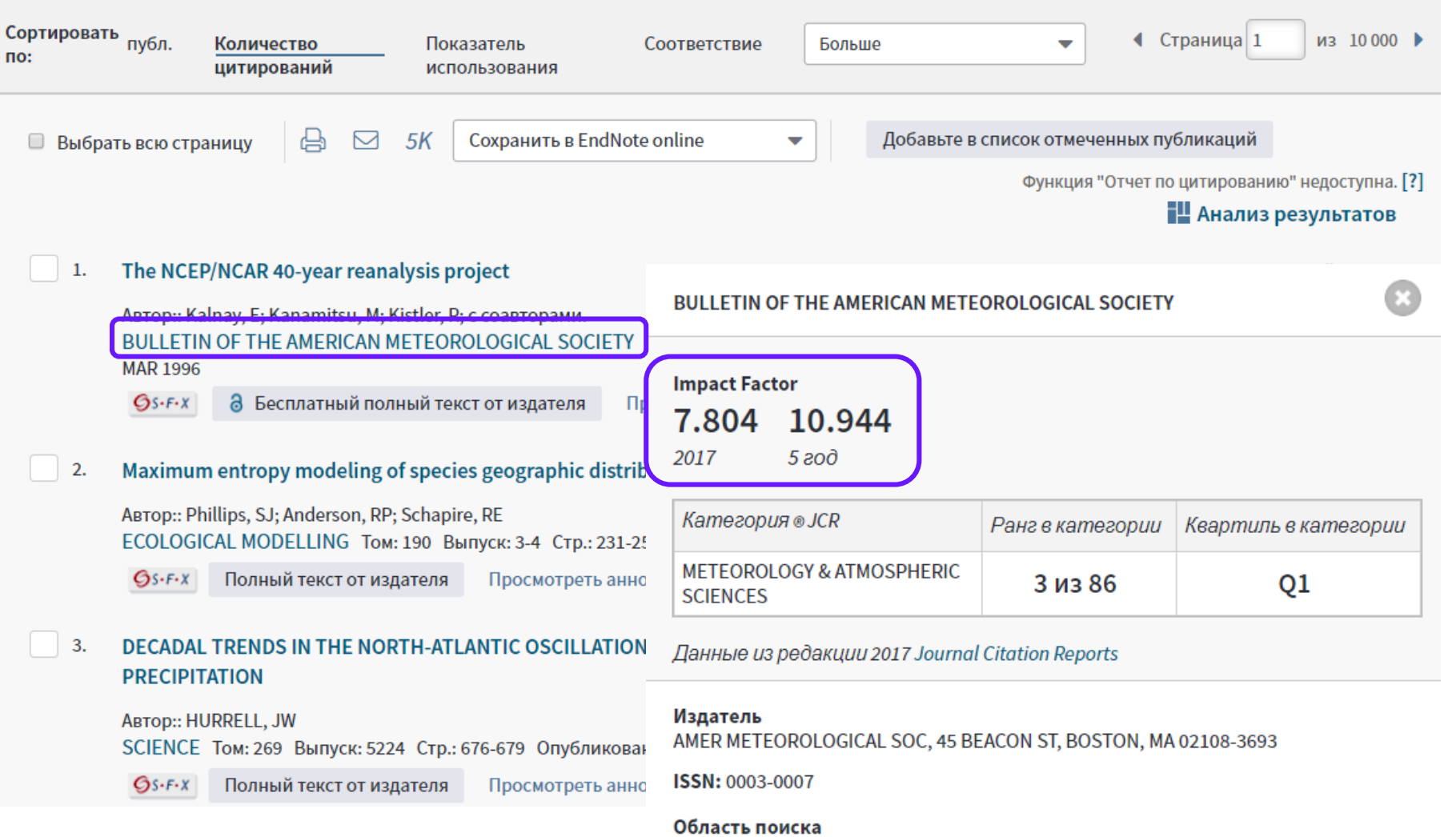

Meteorology & Atmospheric Sciences

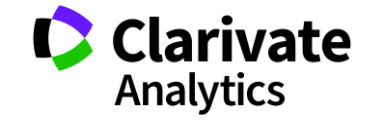

Закрыть окно

## **Оповещения о цитированиях**

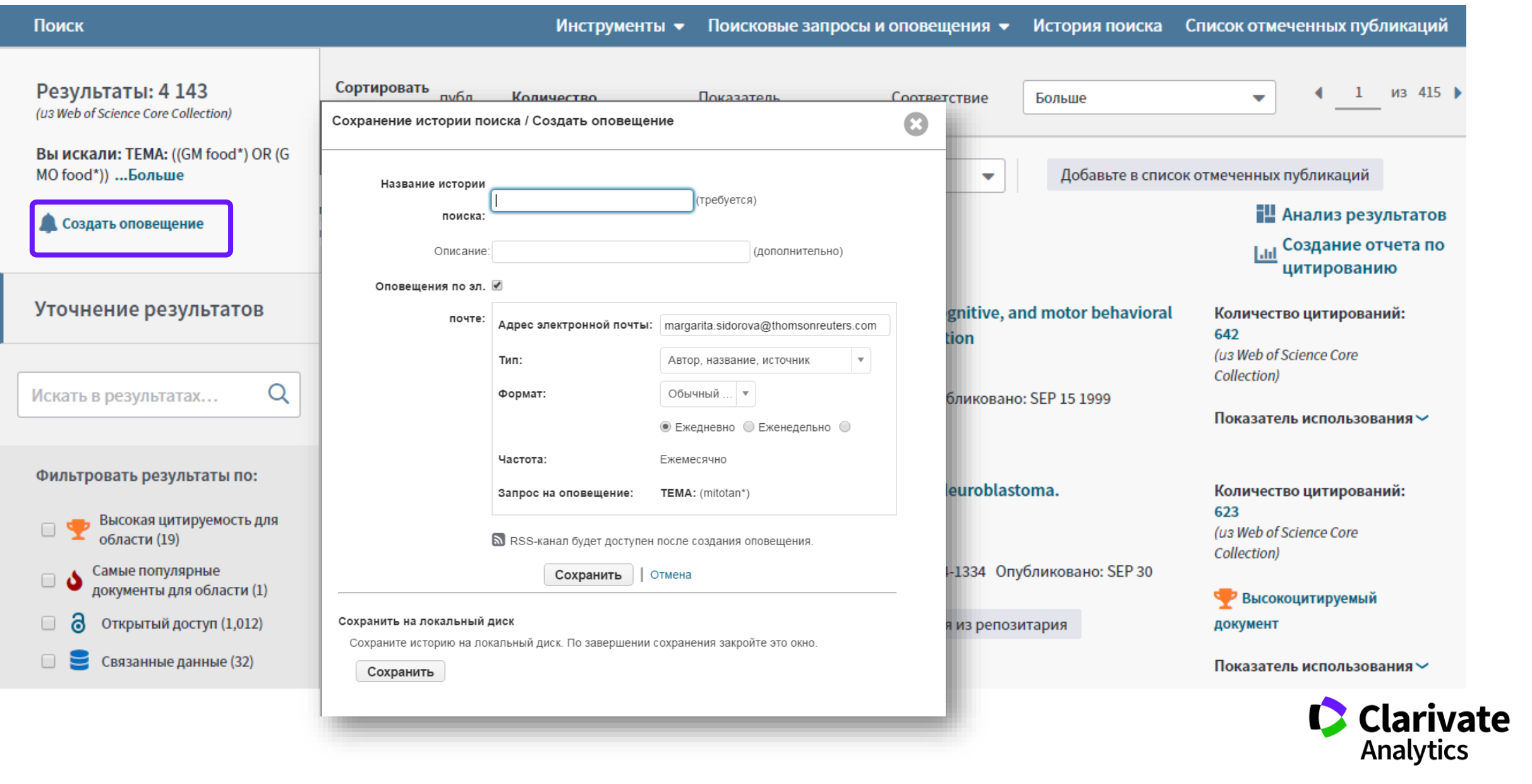

## **Сохранение Истории поиска**

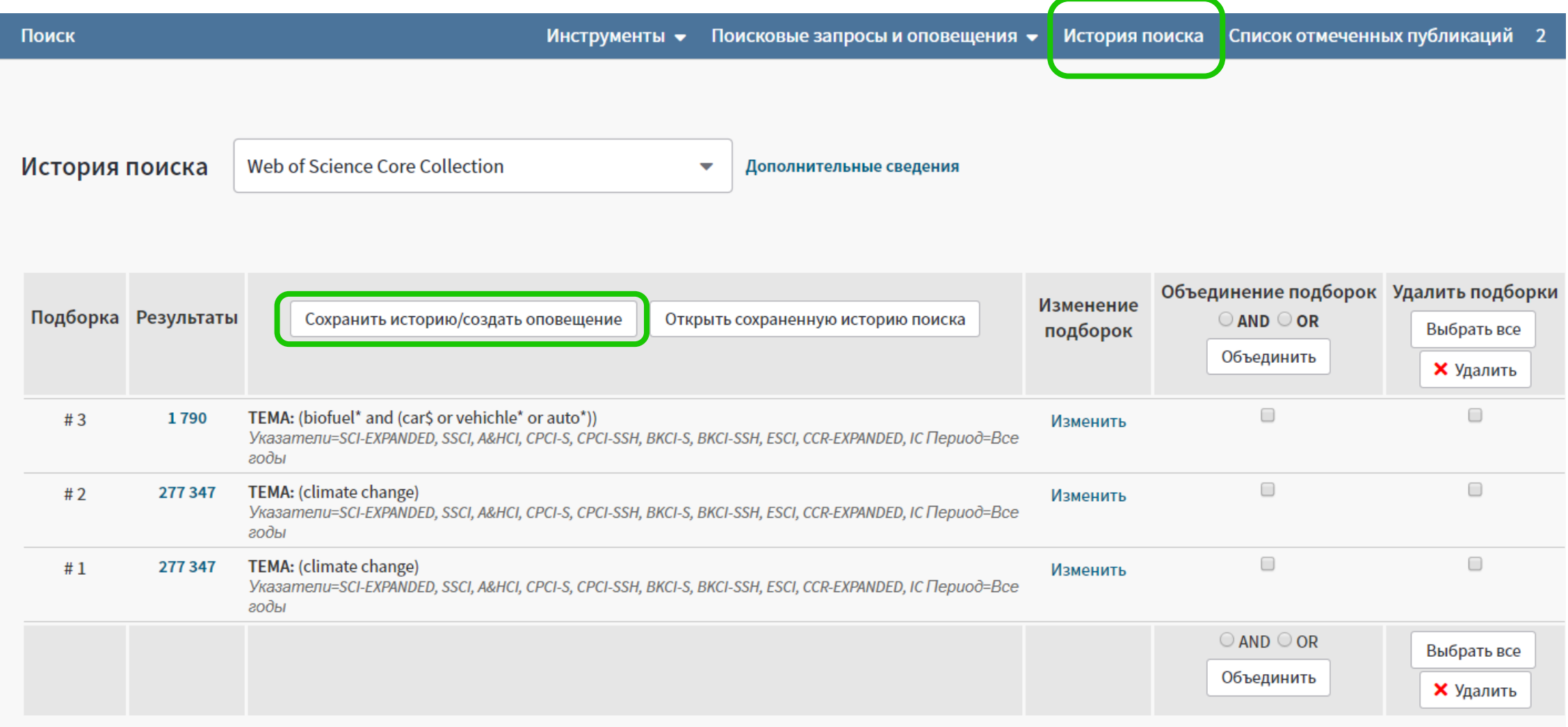

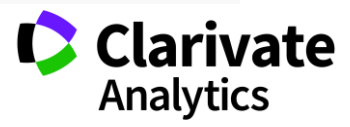

## **Список отмеченных публикаций**

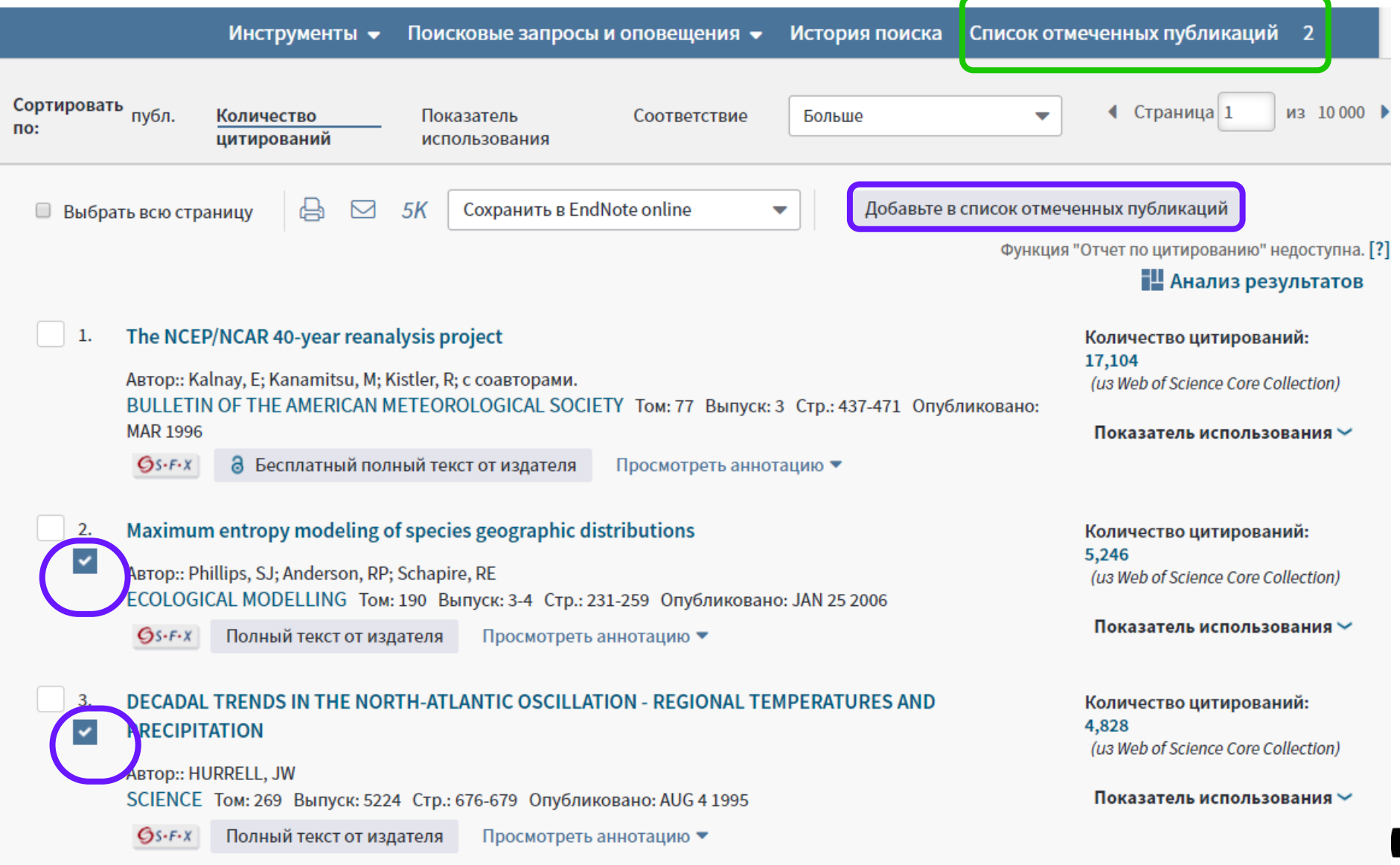

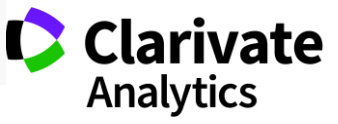

## **Список отмеченных публикаций**

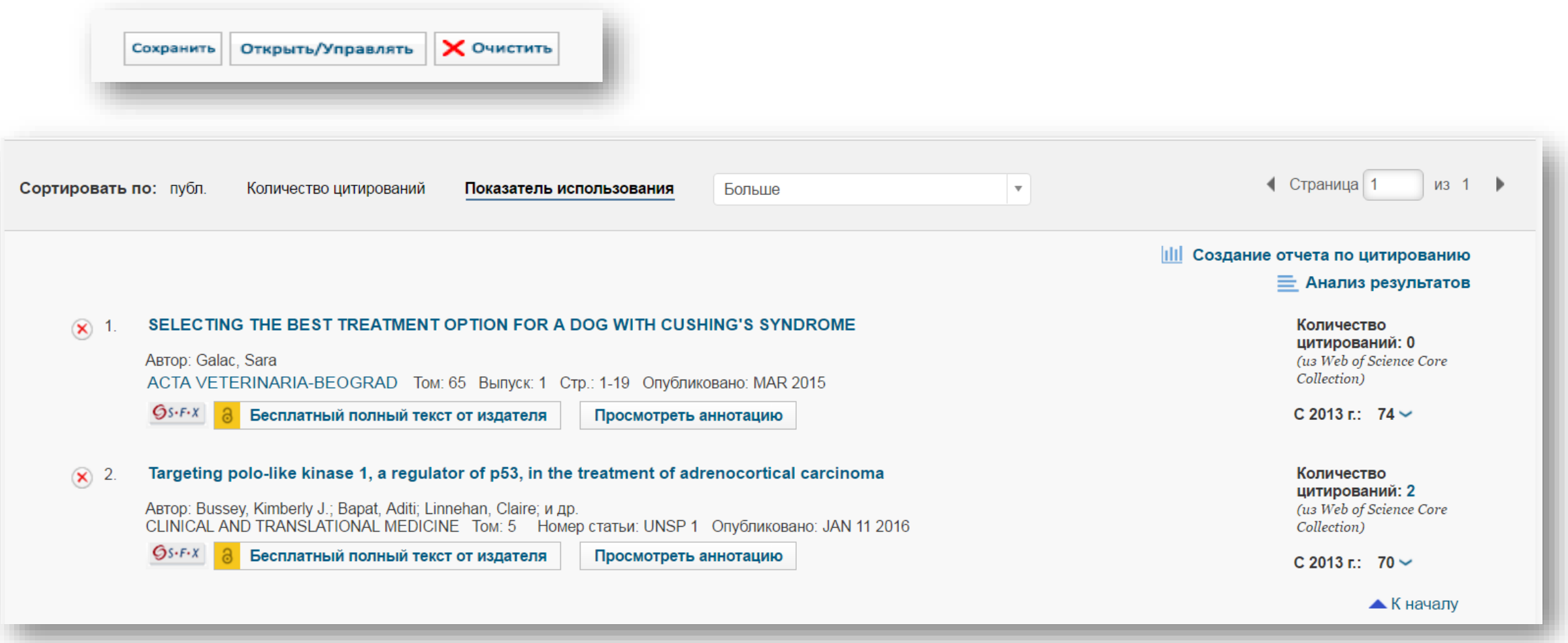

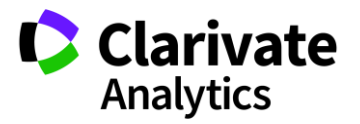

## **Сохранение и экспорт результатов поиска**

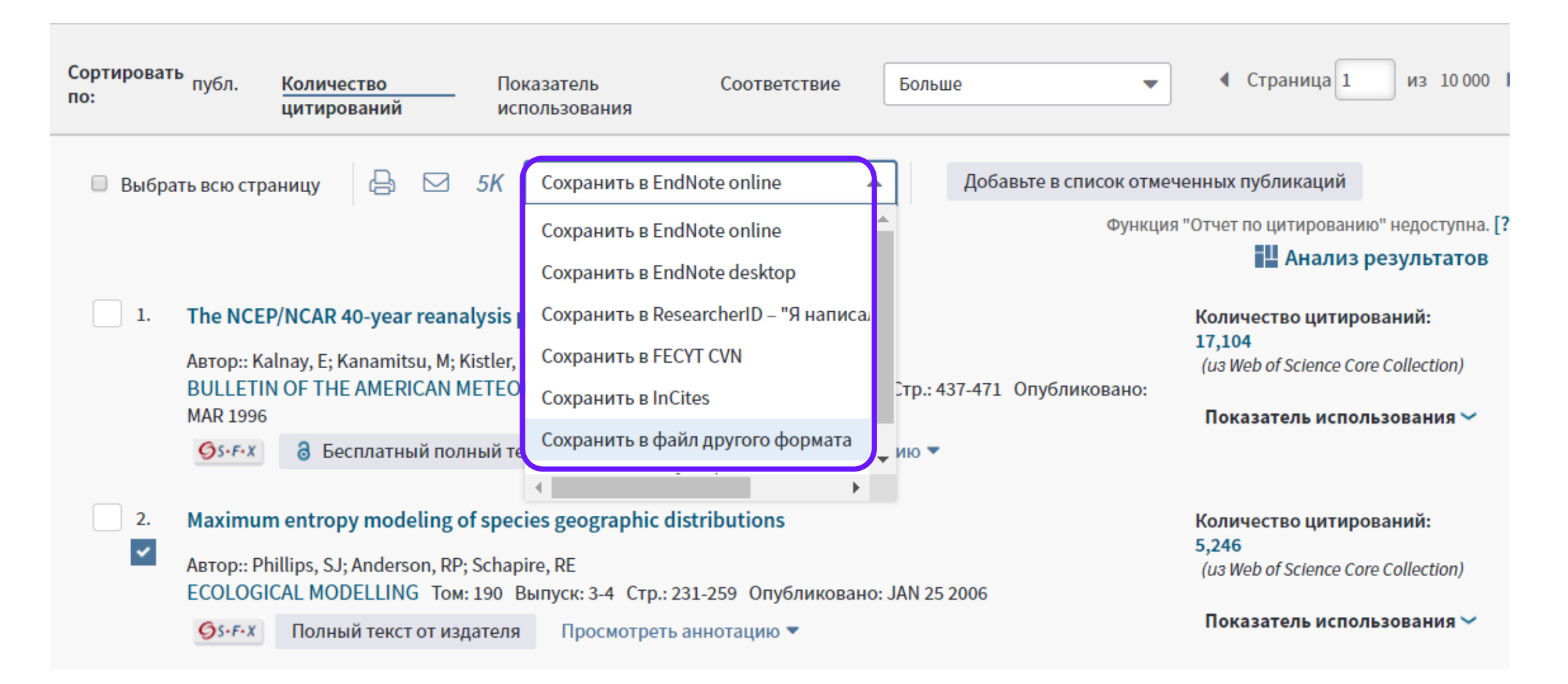

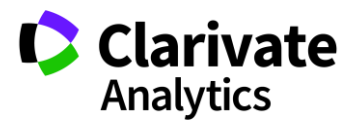

## **Полная запись статьи в Web of Science Core Collection**

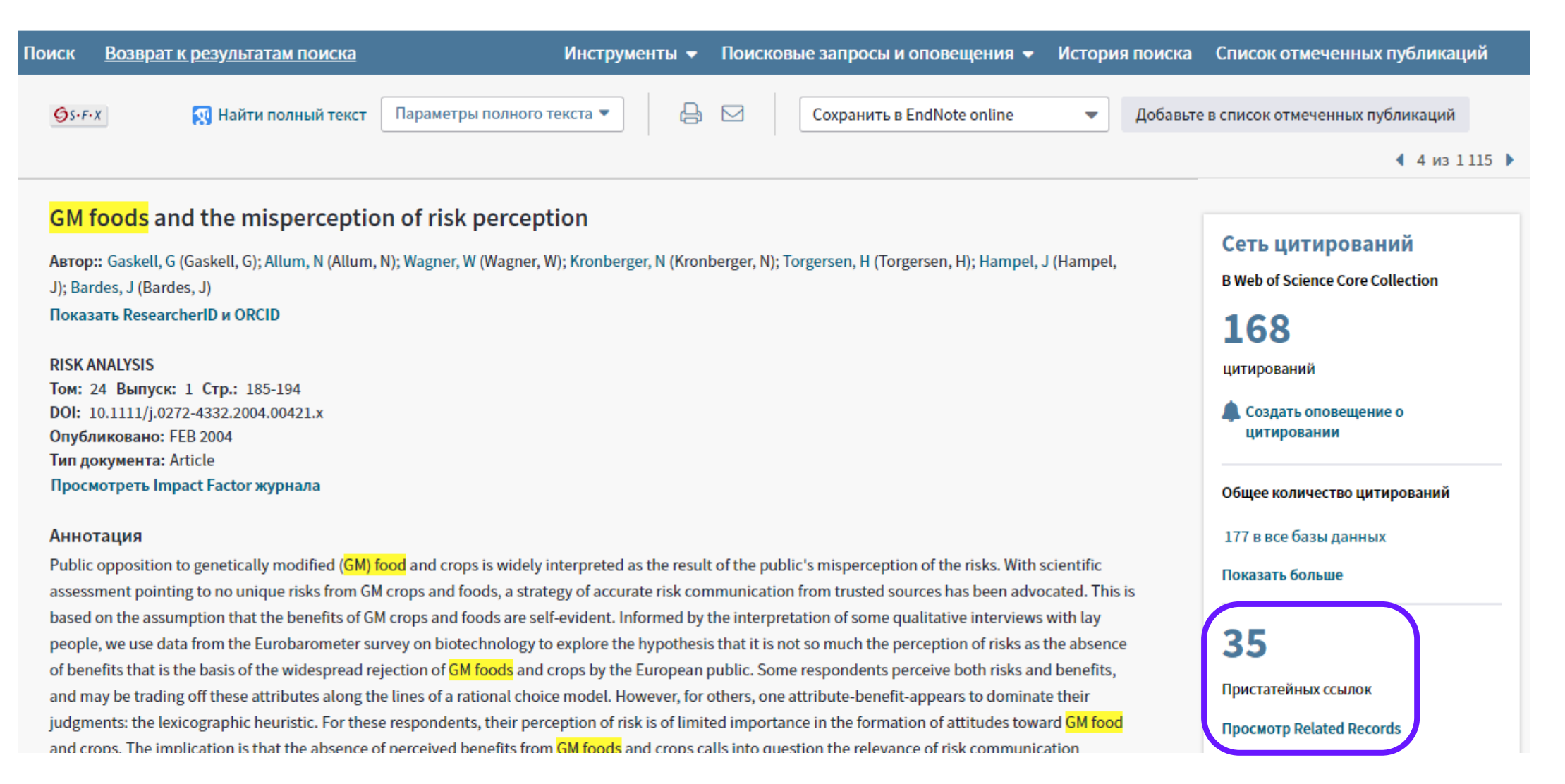

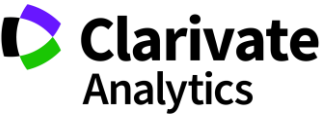

## **Список пристатейных ссылок**

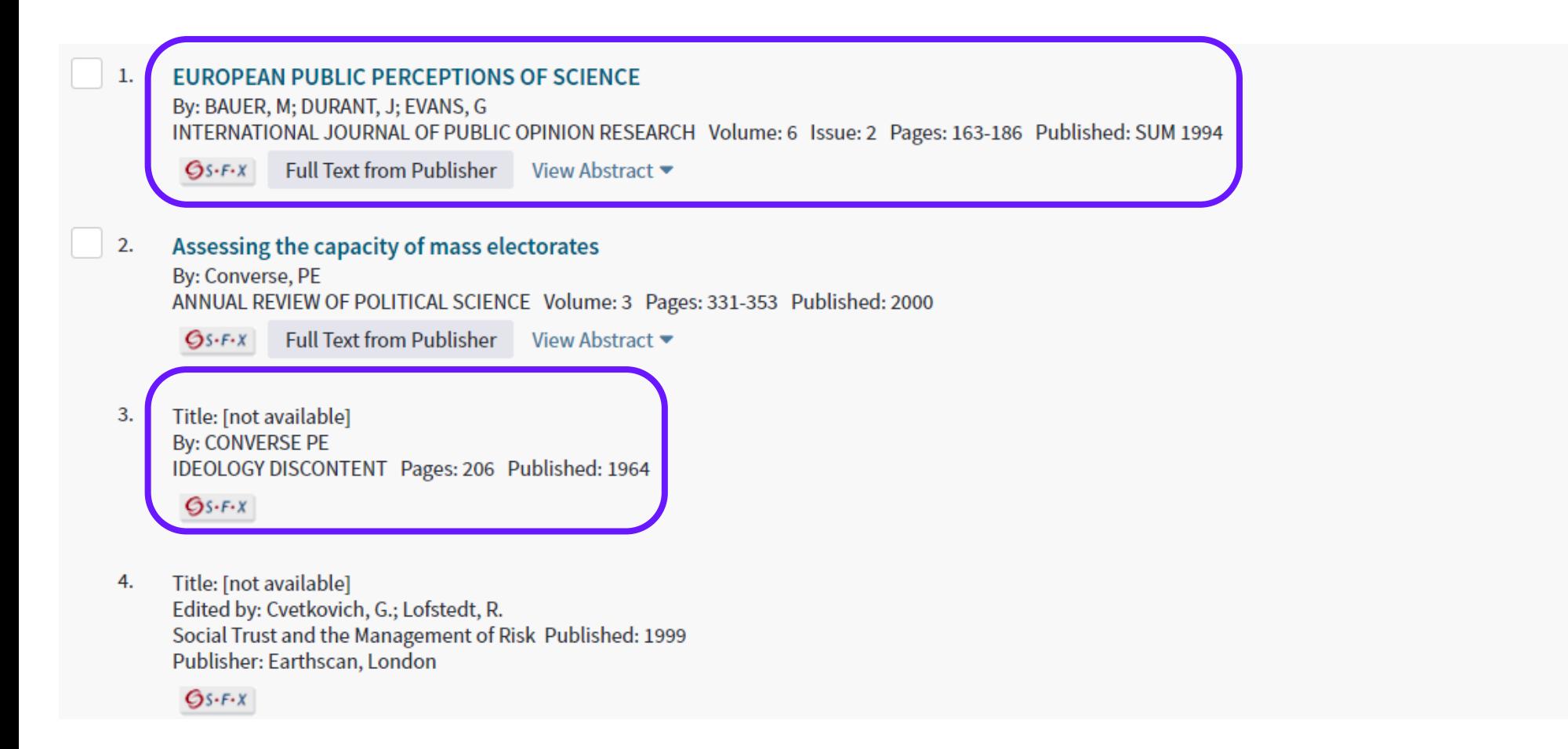

**Times Cited: 54** (from Web of Science Core Collection)

**Times Cited: 107** (from Web of Science Core Collection)

Times Cited: 1,429 (from Web of Science Core Collection)

Times Cited: 126 (from Web of Science Core Collection)

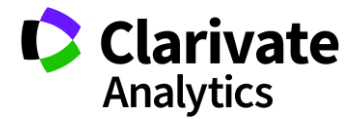

### **Ключевые слова могут помочь вам в проведении нового поиска**

Trust in risk regulation: Cause or consequence of the acceptability of GM food?

By: Poortinga, W (Poortinga, W); Pidgeon, NF (Pidgeon, NF) **View ResearcherID and ORCID** 

**RISK ANALYSIS** Volume: 25 Issue: 1 Pages: 199-209 DOI: 10.1111/j.0272-4332.2005.00579.x Published: FEB 2005 **Document Type: Article View Journal Impact** 

#### Abstract

Although there is ample empirical evidence that trust in risk regulation is strongly related to the perception and acceptability of risk, it is less clear what the direction of this relationship is. This article explores the nature of the relationship, using three separate data sets on perceptions of genetically modified (GM) food among the British public. The article has two discrete but closely interrelated objectives. First, it compares two models of trust. More specifically, it investigates whether trust is the cause (causal chain account) or the consequence (associationist view) of the acceptability of GM food. Second, this study explores whether the affect heuristic can be applied to a wider number of risk-relevant concepts than just perceived risk and benefit. The results suggest that, rather than a determinant, trust is an expression or indicator of the acceptability of GM food. In addition, and as predicted, "affect" accounts for a large portion of the variance between perceived risk, perceived benefit, trust in risk regulation, and acceptability. Overall, the results support the associationist view that specific risk judgments are driven by more general evaluative judgments The implications of these results for risk communication and policy are discussed.

#### **Keywords**

Author Keywords: acceptance; affect; genetically modified food; risk perception; trust KeyWords Plus: PERCEIVED RISK; PRIOR BELIEFS; SOCIAL TRUST; PERCEPTION; ATTITUDES; INFORMATION; COMMUNICATION; ASSIMILATION; RATIONALITY; **PREFERENCES** 

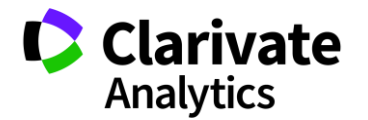

## **Во время поиска информации можно понять ожидания журнала**

Читайте статьи из выбранного журнала и привыкайте к его стилю

Обращайте внимание на источники цитирования и их количество

Собирайте ключевые слова для своей публикации

Внимательно изучайте требования журнала

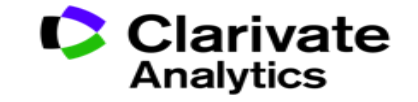

## **ПОИСК ПОЛНЫХ ТЕКСТОВ**

## **Как найти полный текст статьи?**

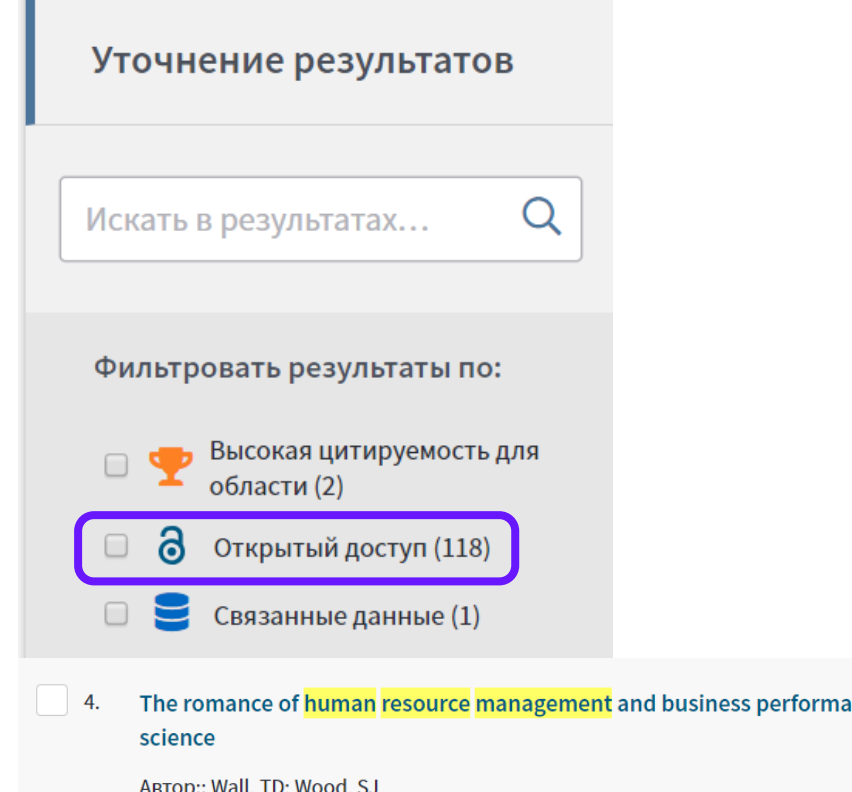

#### **Web of Science** Возврат к результатам поиска Инструменты • Поисковые запросы и оповец Поиск Полный текст от издателя ₿ Сохранить в файл другого фо  $Gs-FX$ **••** Найти полный текст  $\triangleright$ **Google Scholar**

The importance of resources in the internationalization of professional service firms: 1 bad, and the ugly

ABTOP:: Hitt, MA (Hitt, Michael A.); Bierman, L (Bierman, Leonard); Uhlenbruck, K (Uhlenbruck, Klaus); Shimizu, K (Shimizu, Katsuhiko

**ACADEMY OF MANAGEMENT JOURNAL** Том: 49 Выпуск: 6 Стр.: 1137-1157 DOI: 10.5465/AMJ.2006.23478217 Опубликовано: DEC 2006 Тип документа: Article Просмотреть Impact Factor журнала

#### The romance of human resource management and business performance, and the case for l ABTOP:: Wall, TD; Wood, SJ HUMAN RELATIONS Том: 58 Выпуск: 4 Стр.: 429-462 Опубликовано: APR 2005 Инструменты ▼ Поисковые запросы и оповещения ▼ История поиска Список отмеченных публикаций Поиск  $Gs-FX$ 5. The India **Get one-click** Web of Science Core Collection Выбрать базу данных  $\blacktriangledown$ Дополнительные сведения access to full-text

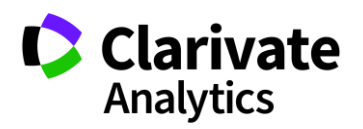

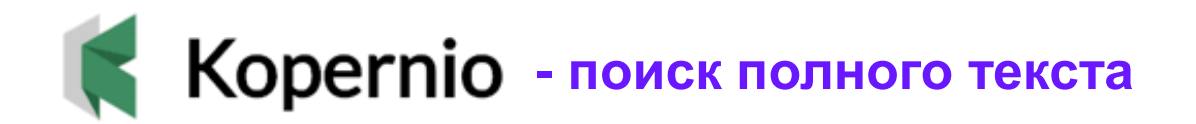

## Fast, one-click access to millions of research papers.

Powered by Web of Science

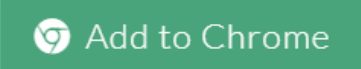

\*\*\*\*\* 4.8 star rating in the Chrome Store

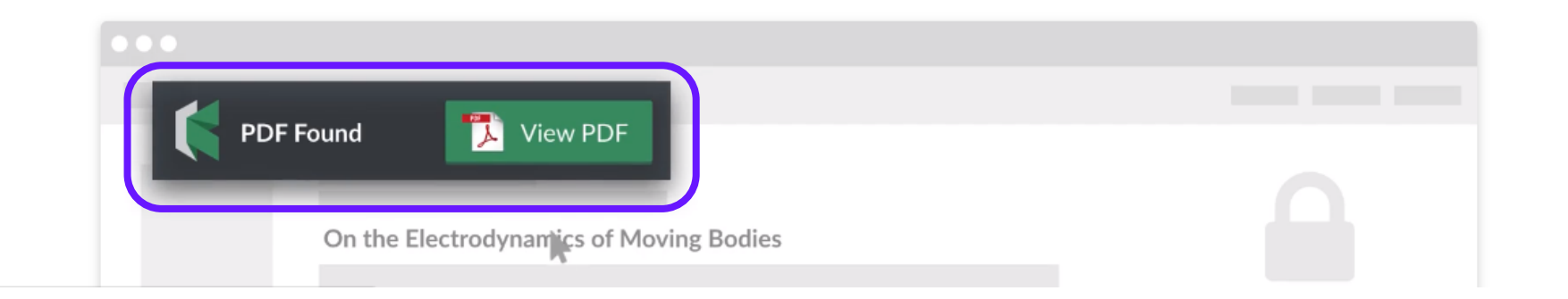

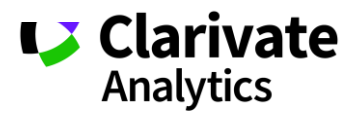

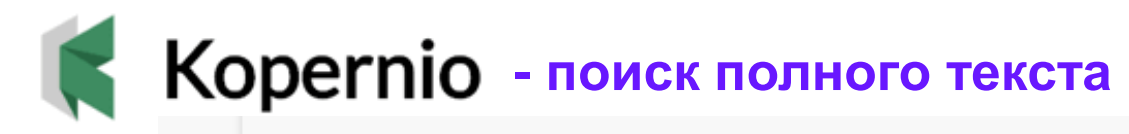

## Convergence of electronic bands for high performance bulk thermoelectrics

ABTOP:: Pei, YZ (Pei, Yanzhong)<sup>[1]</sup>; Shi, XY (Shi, Xiaoya)<sup>[2]</sup>; LaLonde, A (LaLonde, Aaron)<sup>[1]</sup>; Wang, H (Wang, Heng)<sup>[1]</sup>; GJ (Snyder, G. Jeffrey)<sup>[1]</sup>

Показать ResearcherID и ORCID

#### **NATURE**

Том: 473 Выпуск: 7345 Стр.: 66-69 DOI: 10.1038/nature09996 Опубликовано: МАҮ 5 2011 Тип документа: Article Просмотреть Impact Factor журнала

#### Аннотация

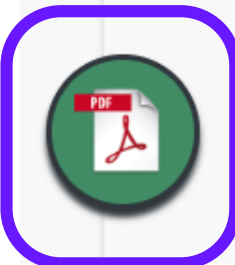

Thermoelectric generators, which directly convert heat into electricity, have long been relegated to use in space-based of now being actively considered for a variety of practical waste heat recovery systems-such as the conversion of car exhat these devices can be very reliable and compact, the thermoelectric materials themselves are relatively inefficient: to fac be desirable to identify or develop <mark>materials</mark> that have an intensive thermoelectric <mark>materials</mark> figure of merit, zT, above 1. have been used in the search for new <mark>materials</mark> with high thermoelectric efficiency, such as the use of nanostructuring t<sub>-</sub>

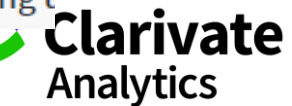

## **ПОДБОР ЖУРНАЛА ДЛЯ**

## **ПУБЛИКАЦИИ**

## **Способы подбора журнала**

- Web of Science Core Collection
- EndNote (Match)
- Journal Citation Reports

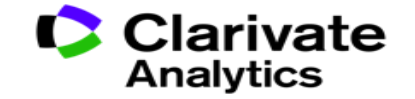

## **Детальный анализ с помощью Анализа результатов**

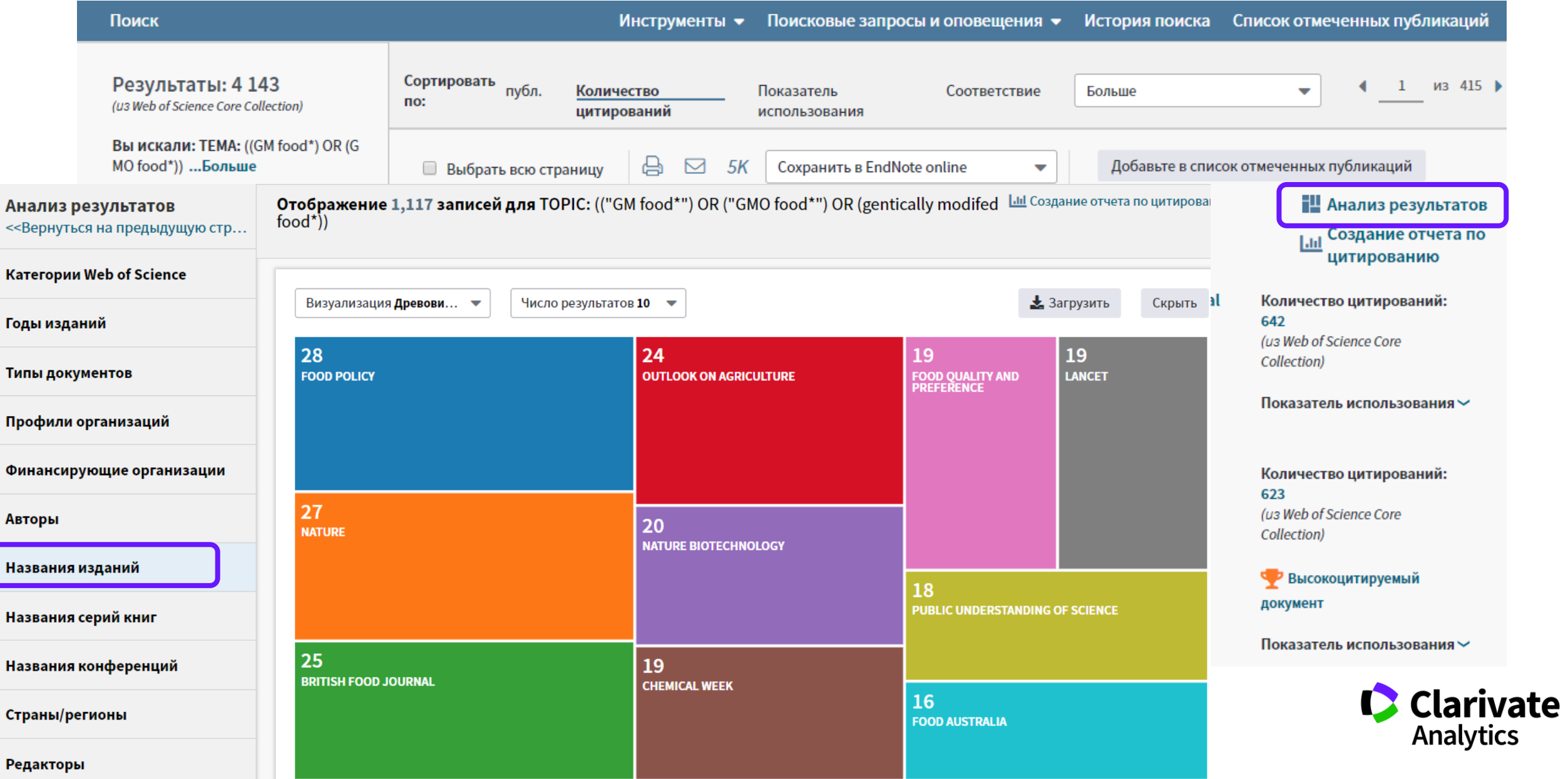

## **Оповещения о новых выпусках журнала**

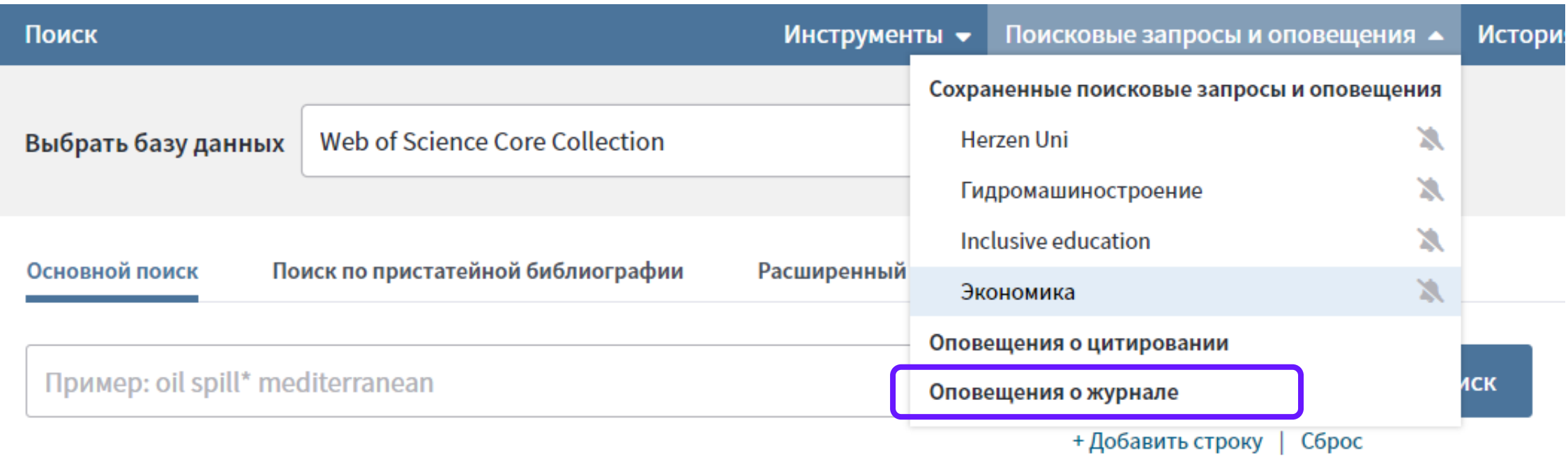

Период

Clarivate

## **Управление оповещениями**

#### Сохраненные поисковые запросы и оповещения

#### << Вернуться на предыдущую страницу

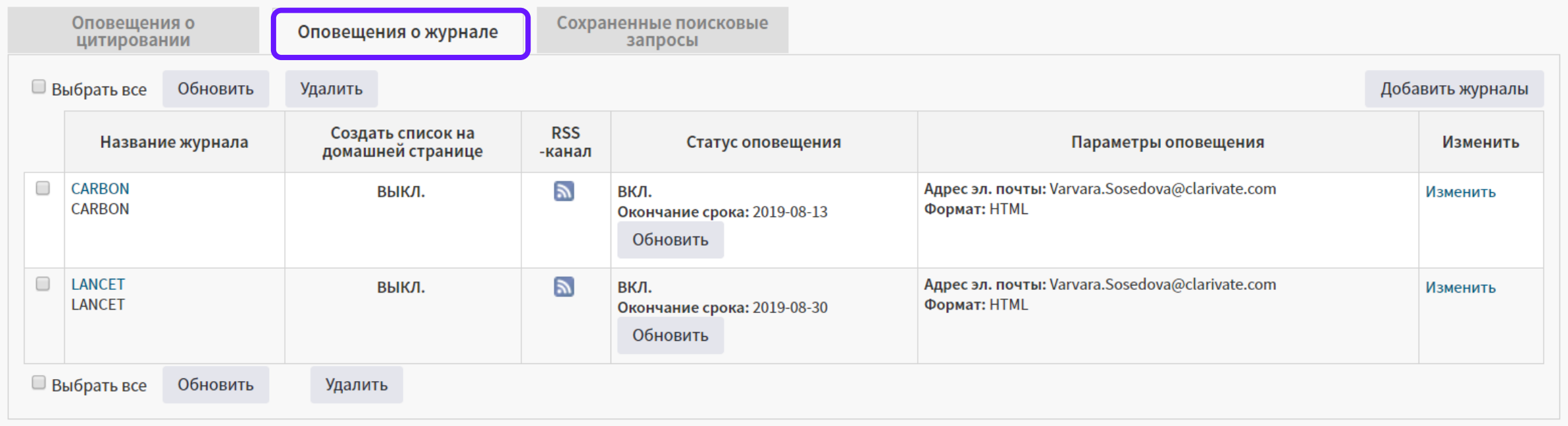

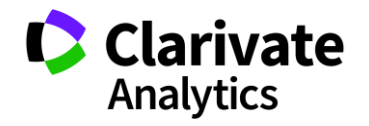

## **Подбор журнала для публикации в EndNote**

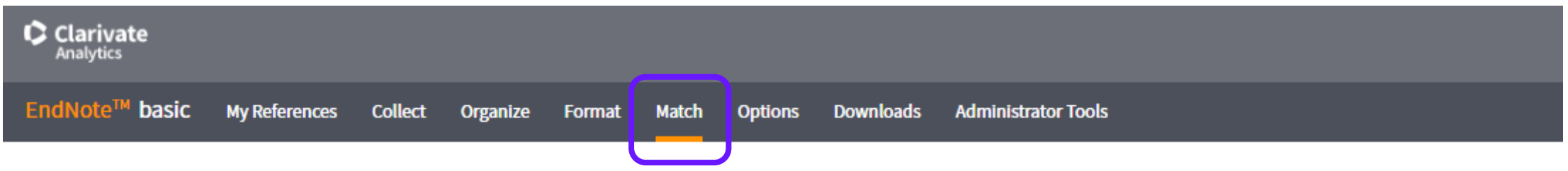

### Find the Best Fit Journals for your Manuscript Powered By Web of Science

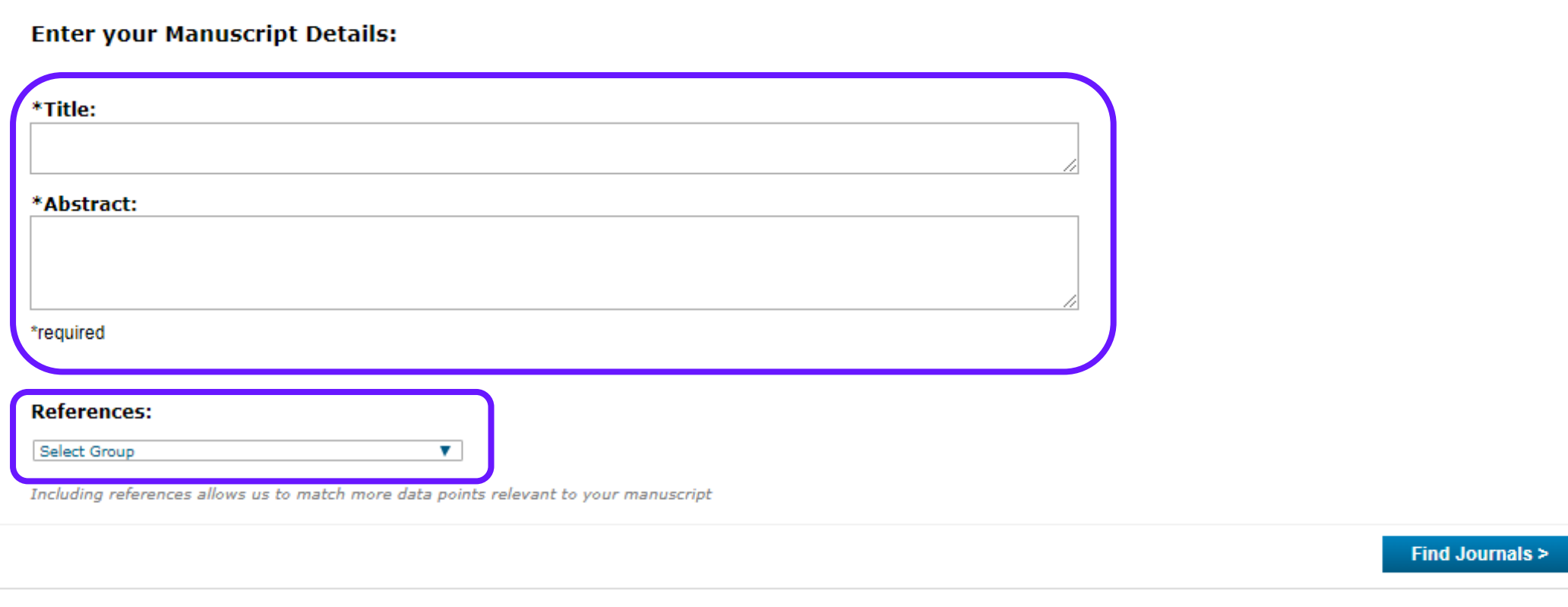

ivate

**Analytics** 

## **Подбор журнала для публикации в EndNote**

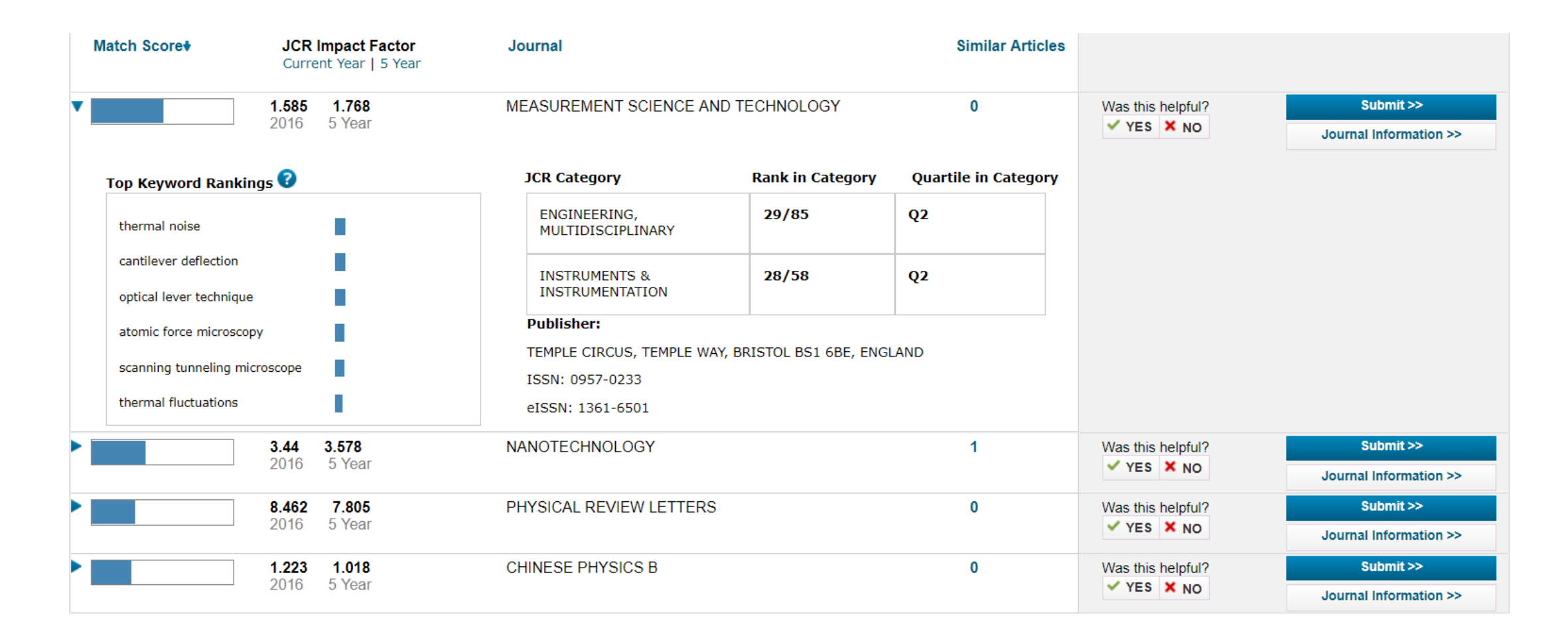

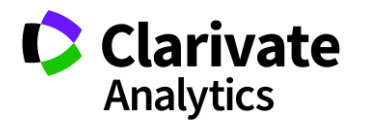

## **Анализ журналов в Journal Citation Reports**

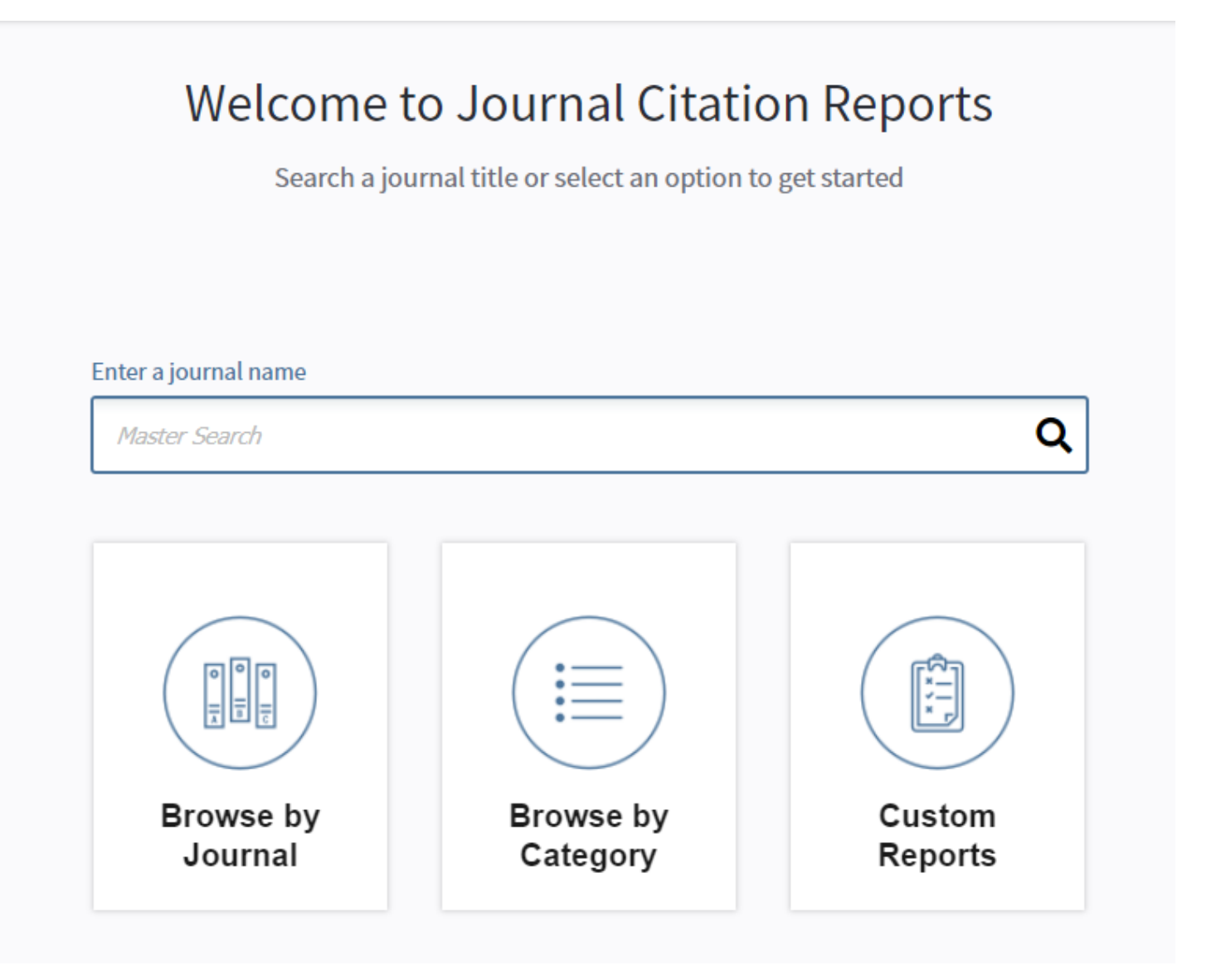

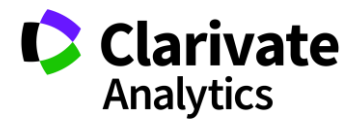

## **Список категорий**

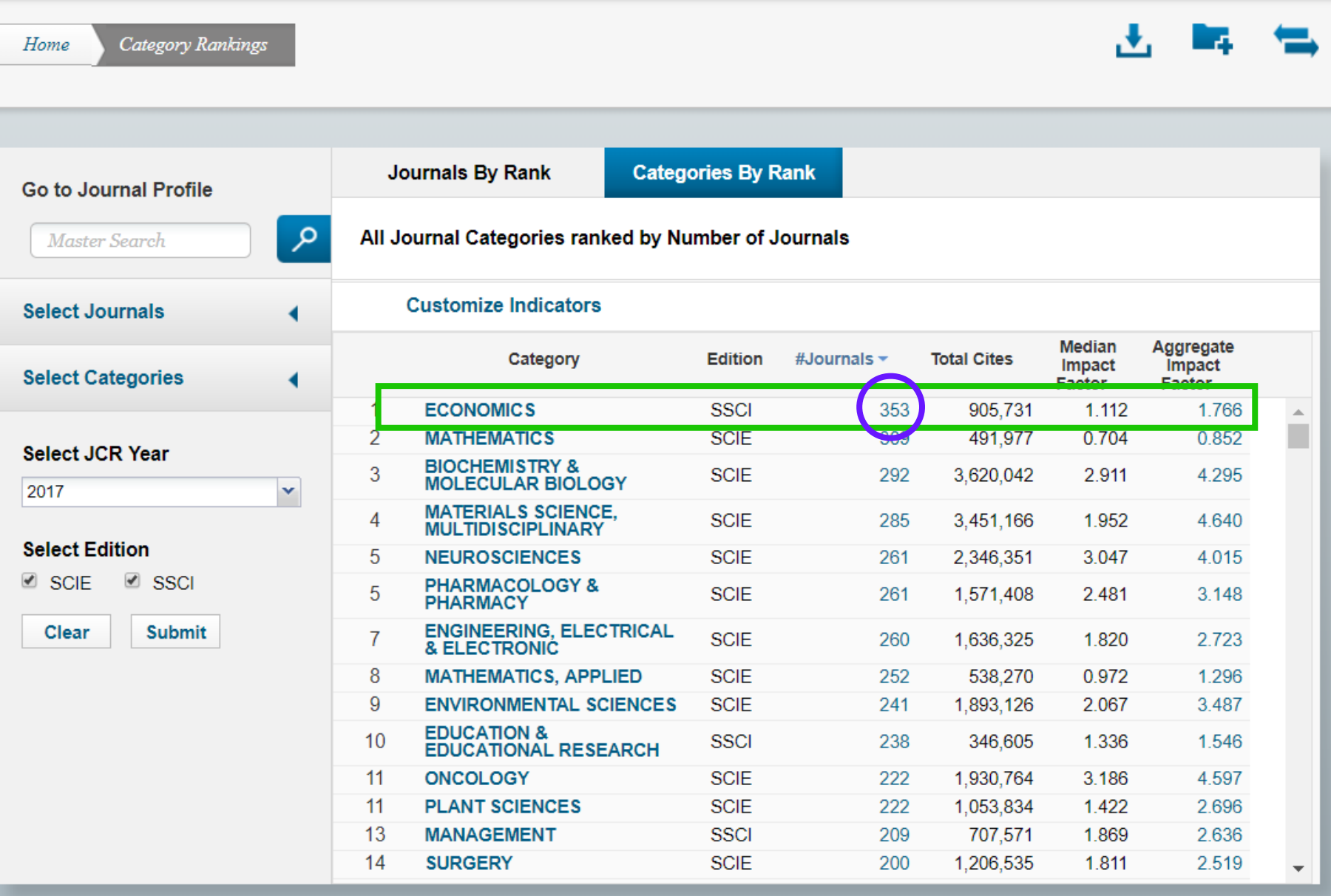

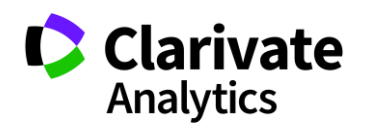

## **Подбор журнала по нескольким параметрам**

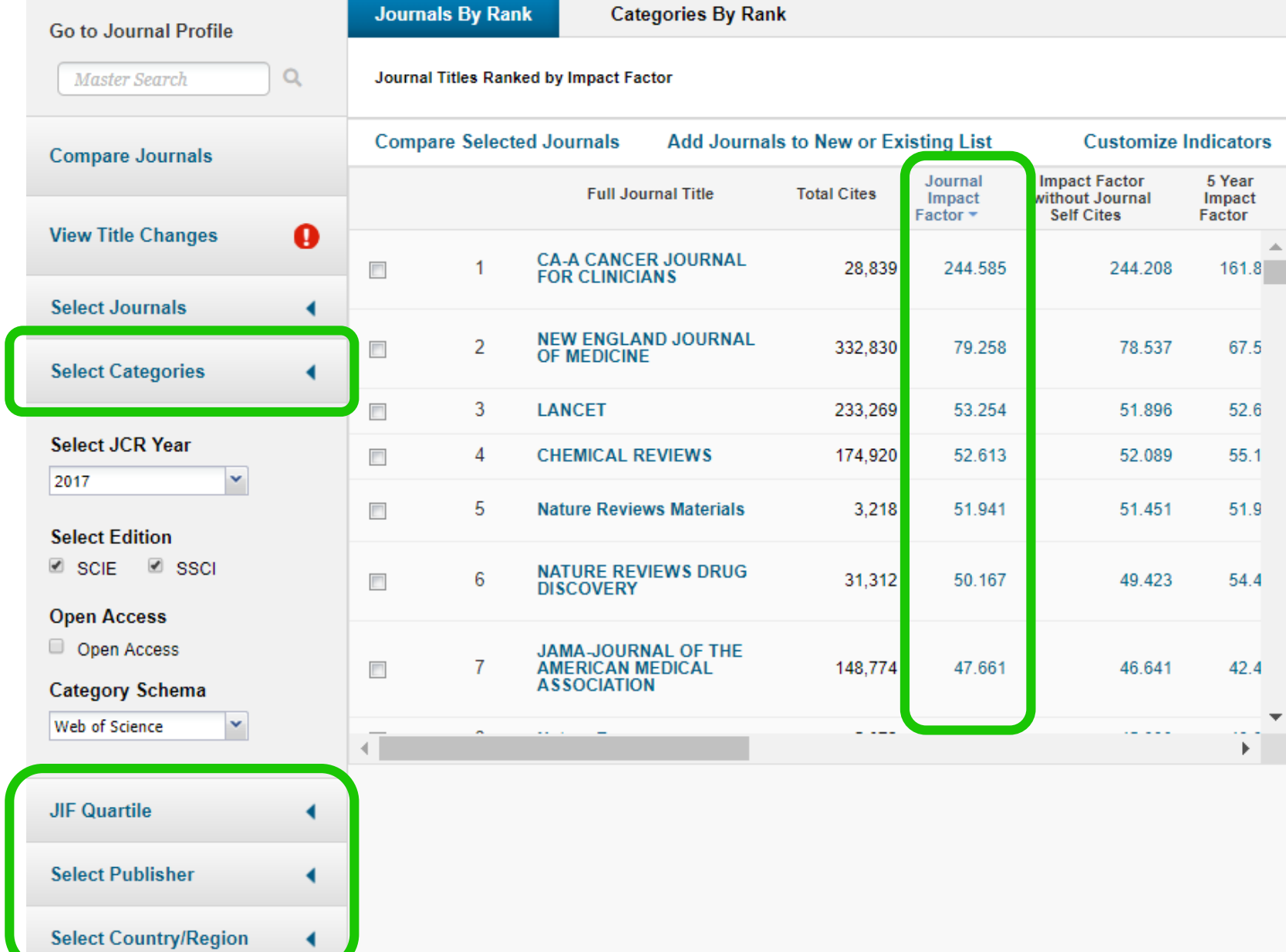

Clarivate

## **Выбор индикаторов**

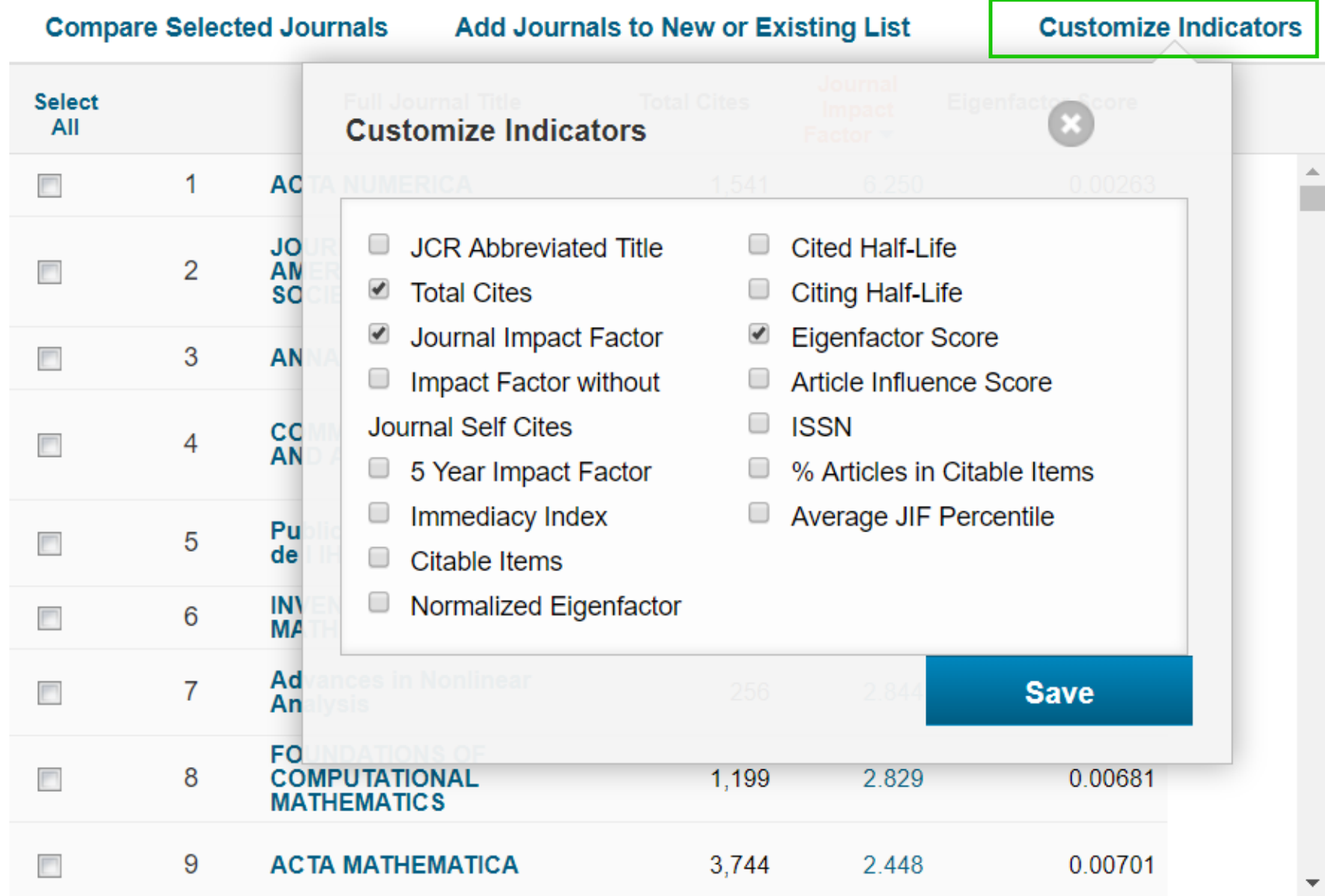

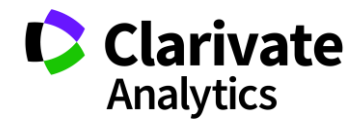

## **Скачивание результатов**

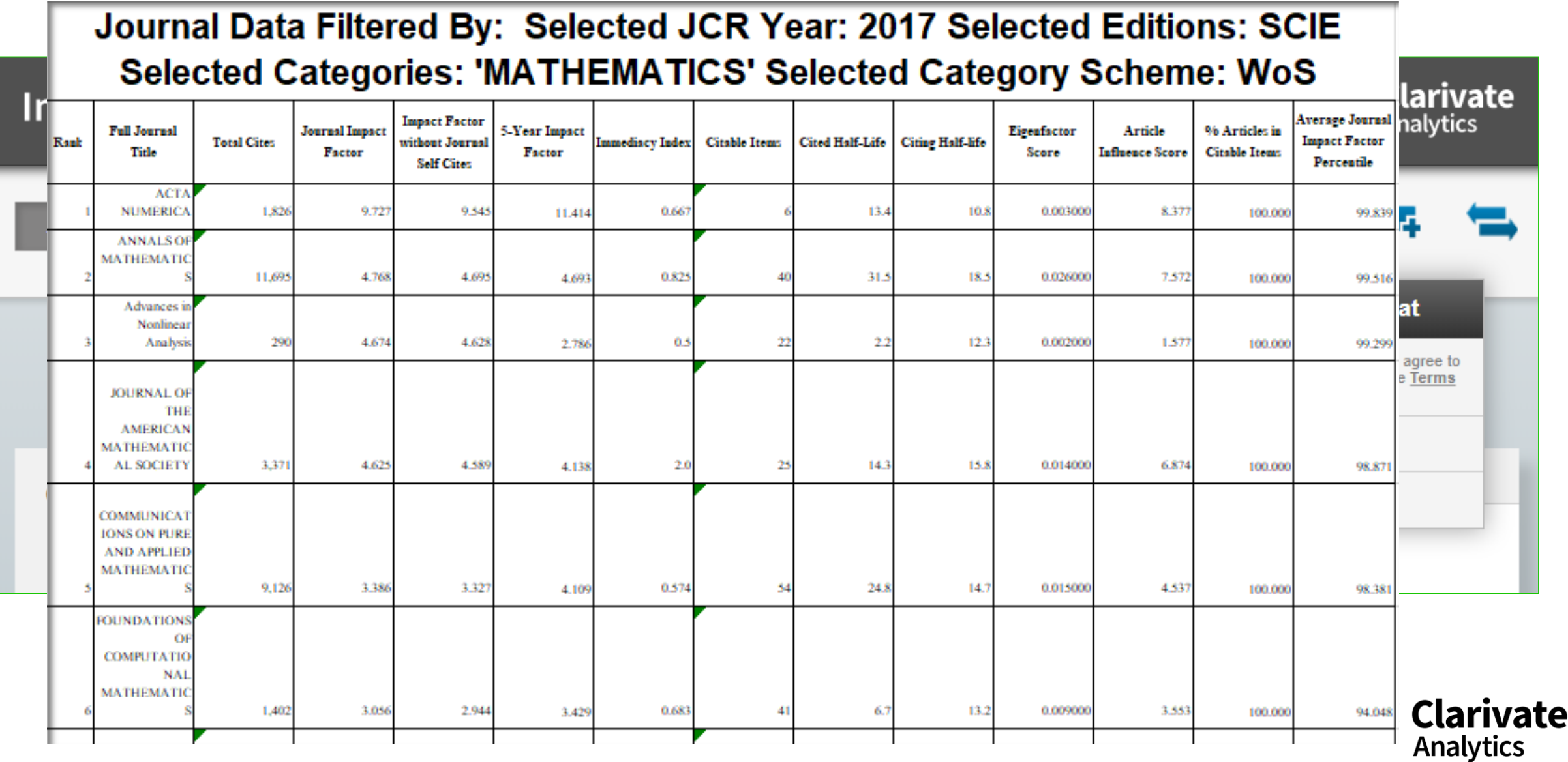

## **Показатели деятельности журнала в Journal Citation Reports 2017**

#### **CELL**

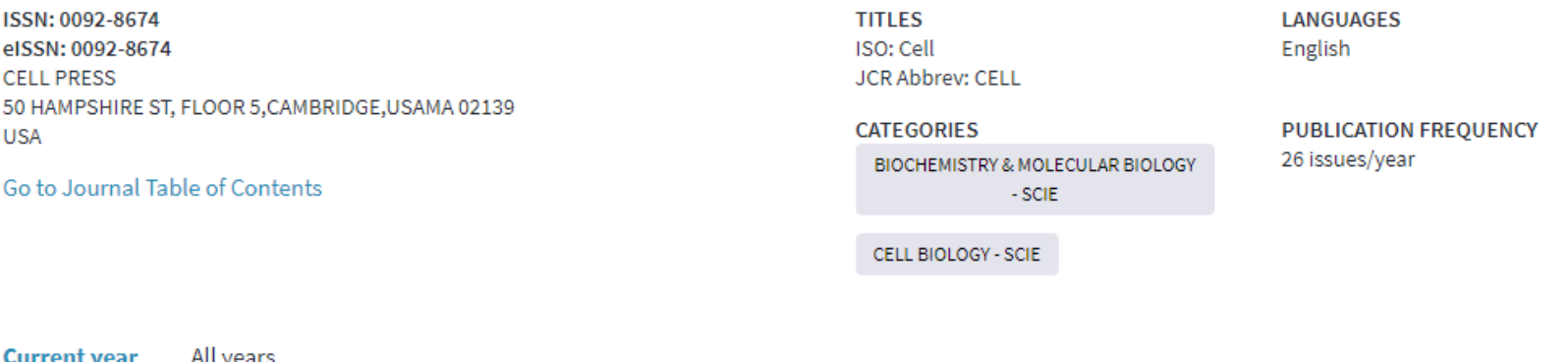

The data in the two graphs below and in the Journal Impact Factor calculation panels represent citation activity in 2017 to items published in the journal in the prior two years. They detail the components of the Journal Impact Factor. Use the "All Years" tab to access key metrics and additional data for the current year and all prior years for this journal.

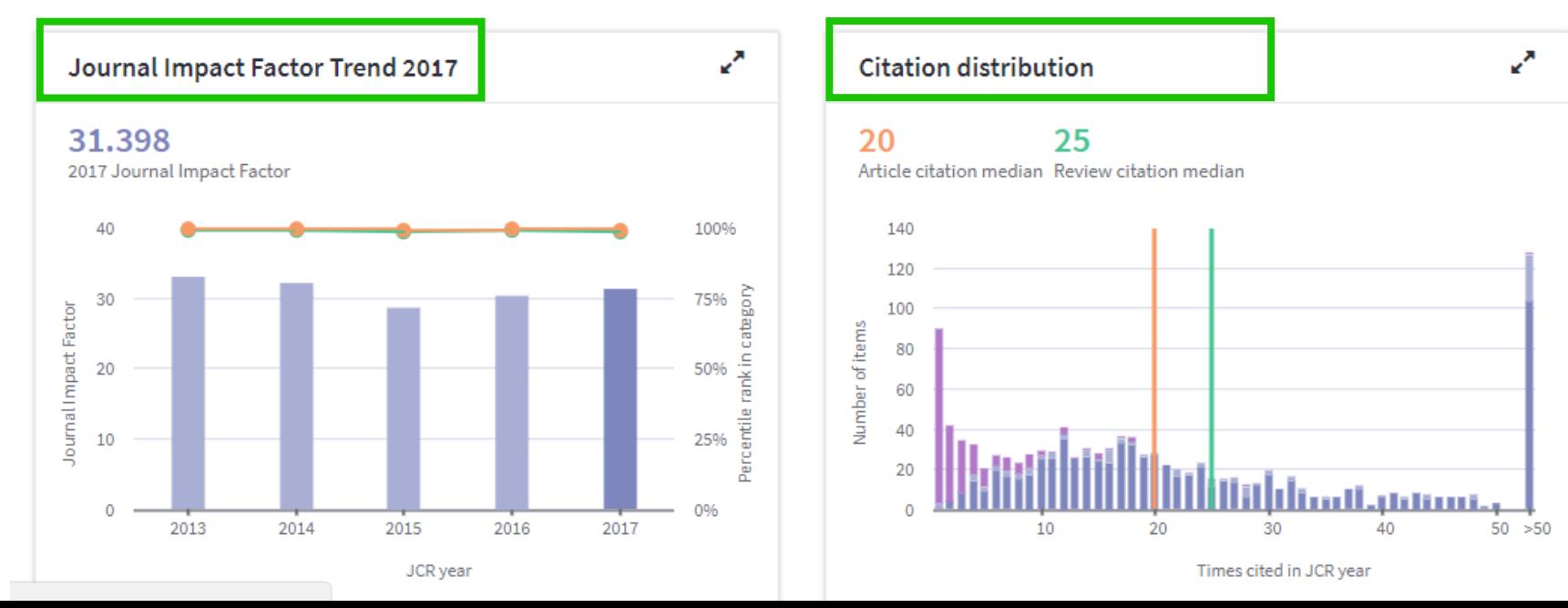

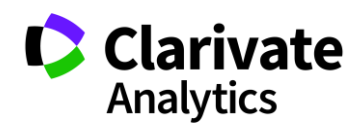

## **Наглядный расчет импакт -фактора**

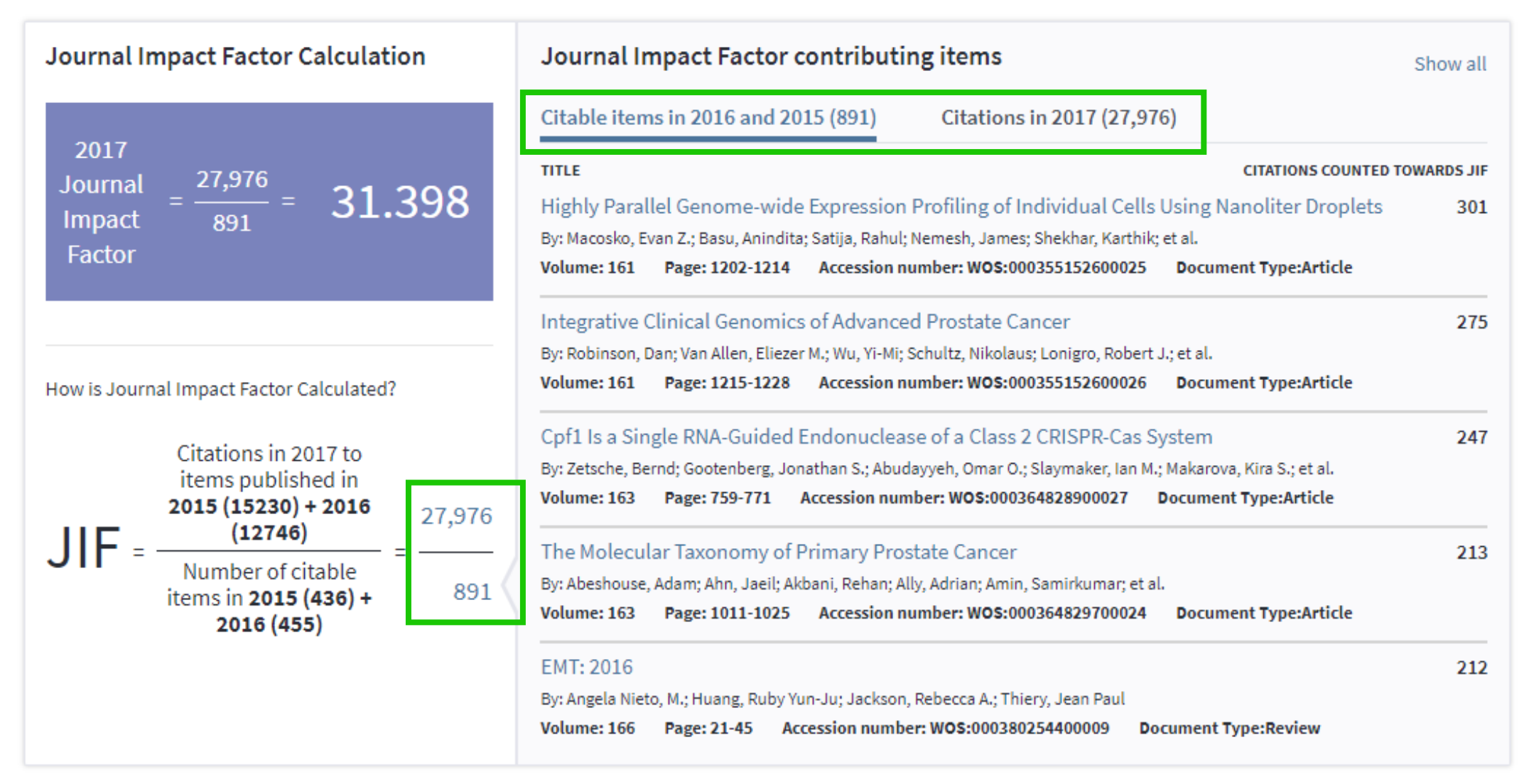

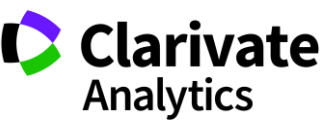

## **В JCR всегда можно проверить, есть ли у журнала импакт-фактор**

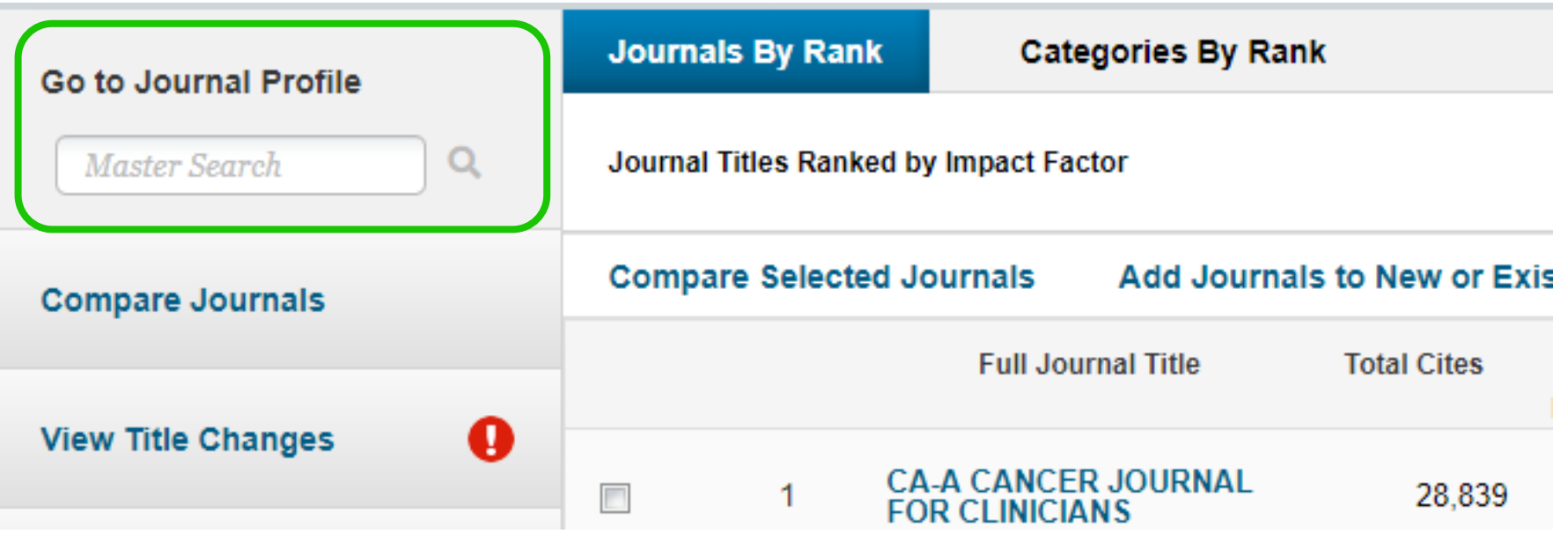

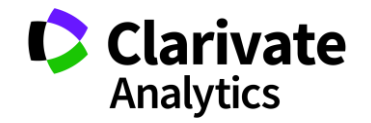

## **Или проверить, индексируется ли журнал в Web of Science**

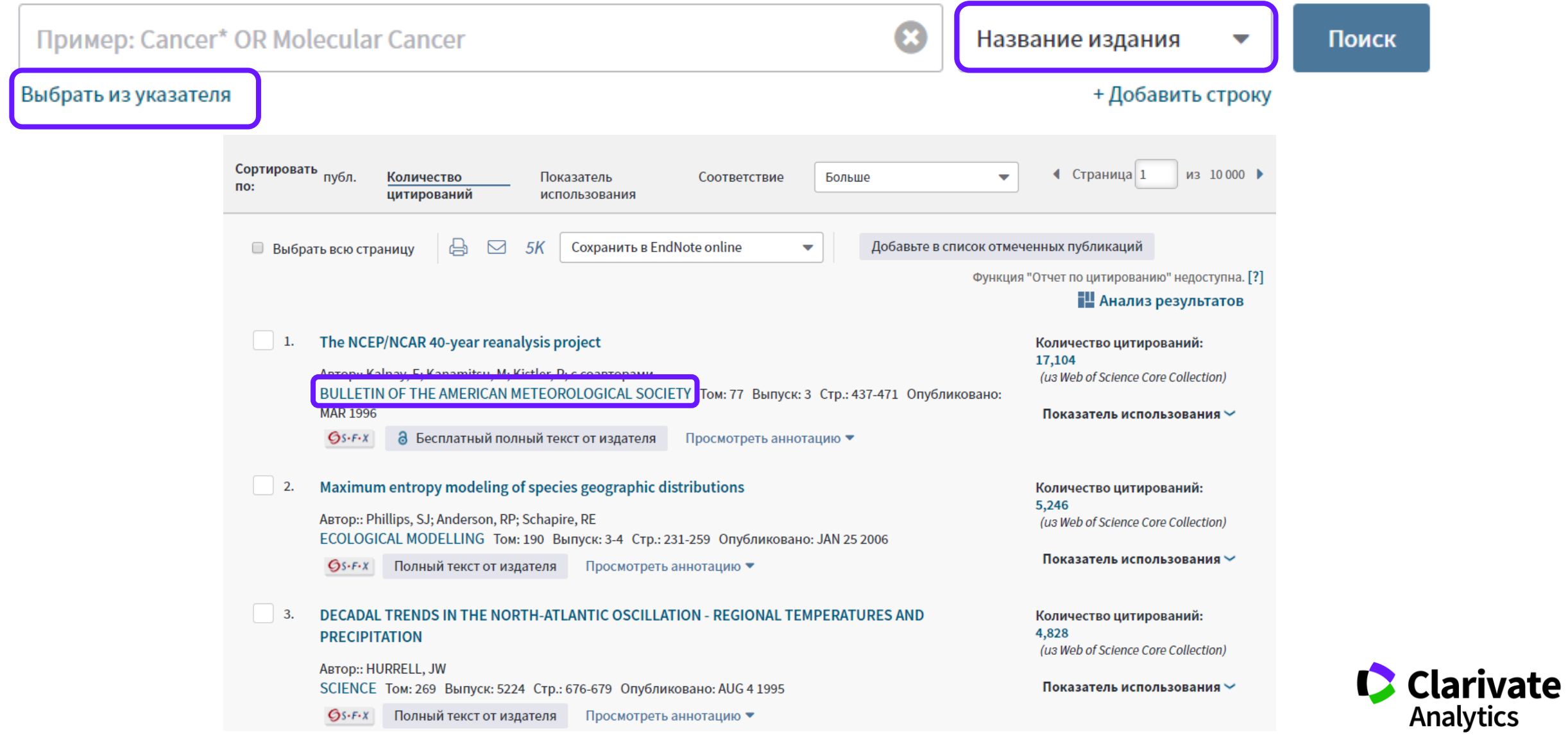

## **ПРОФИЛЬ АВТОРА**

## **RESEARCHER ID**

## **ResearcherID**

- Бесплатный, открытый инструмент для идентификации авторов
- Инструмент интеграции в профессиональное академическое сообщество
- Синхронизация с Web of Science и EndNote Online
- Обмен информацией с профилем ORCID

### Что такое Researcher ID? Что можно сделать при помощи Researcher ID?

- Собрать информацию обо всех своих публикациях в одном профиле
- Автоматически отслеживать цитирование и h-индекс для всех публикаций из Web of Science CC
- Создать профили для всей кафедры или института, чтобы повысить видимость внутри организации и в мире
- Указать ключевые слова, описывающие ваши исследования, чтобы повысить видимость для потенциальных соавторов и финансирующих организаций
- …а также находить соавторов самому!

## **Доступ к сайту ReseacherID**

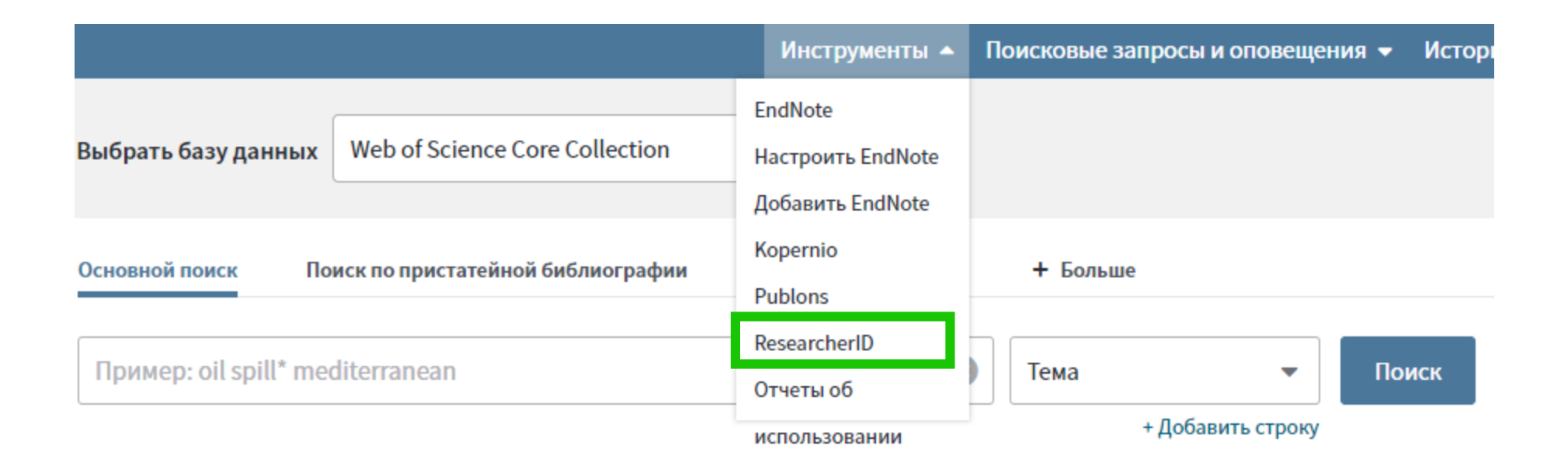

или www.researcherid.com

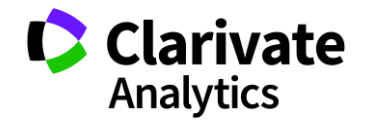

## **Пример личного профиля ученого ResearcherID**

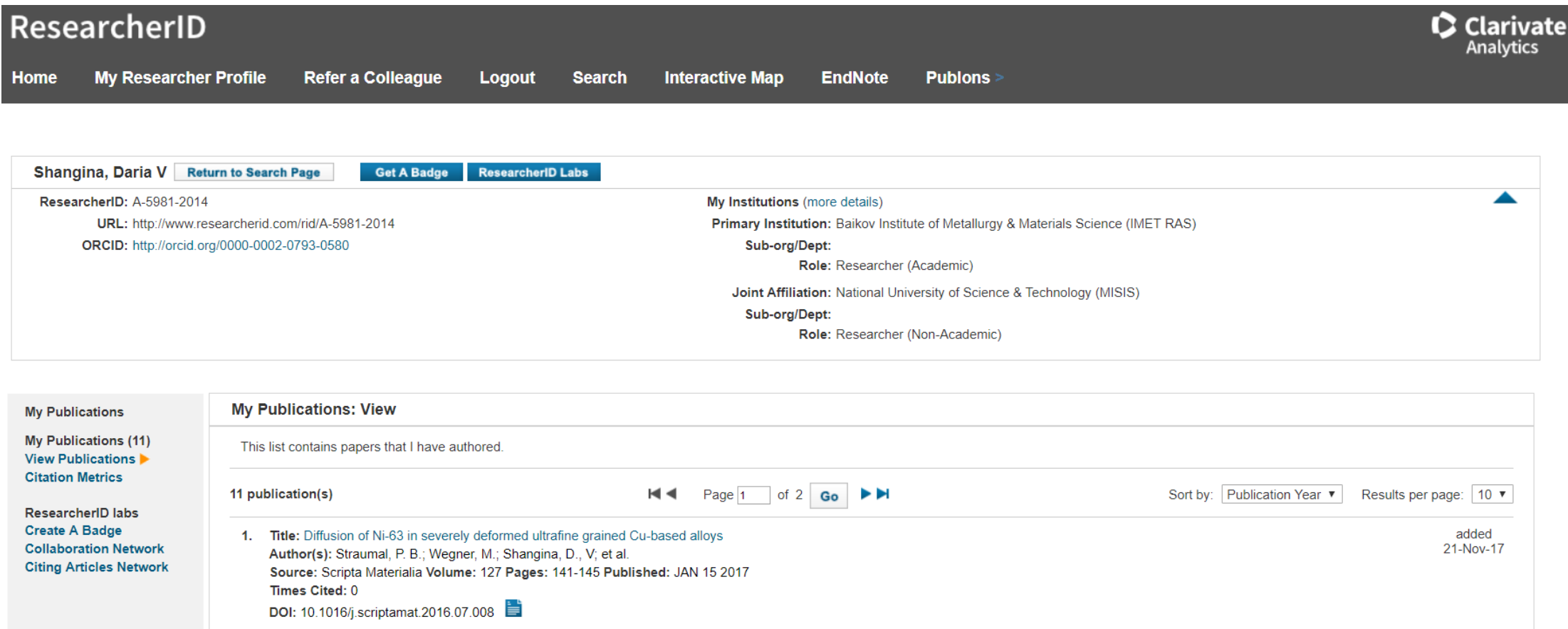

added 2. Title: Effect of chromium and zirconium content on structure, strength and electrical conductivity of Cu-Cr-Zr alloys after high pressure torsion 21-Nov-17 Author(s): Shangina, D. V.; Bochvar, N. R.; Morozova, A. I.; et al. Source: Materials Letters Volume: 199 Pages: 46-49 Published: JUL 15 2017 **Times Cited: 4** 

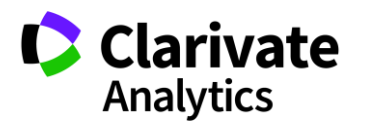

## **Способы добавления публикаций в ResearcherID из WoS**

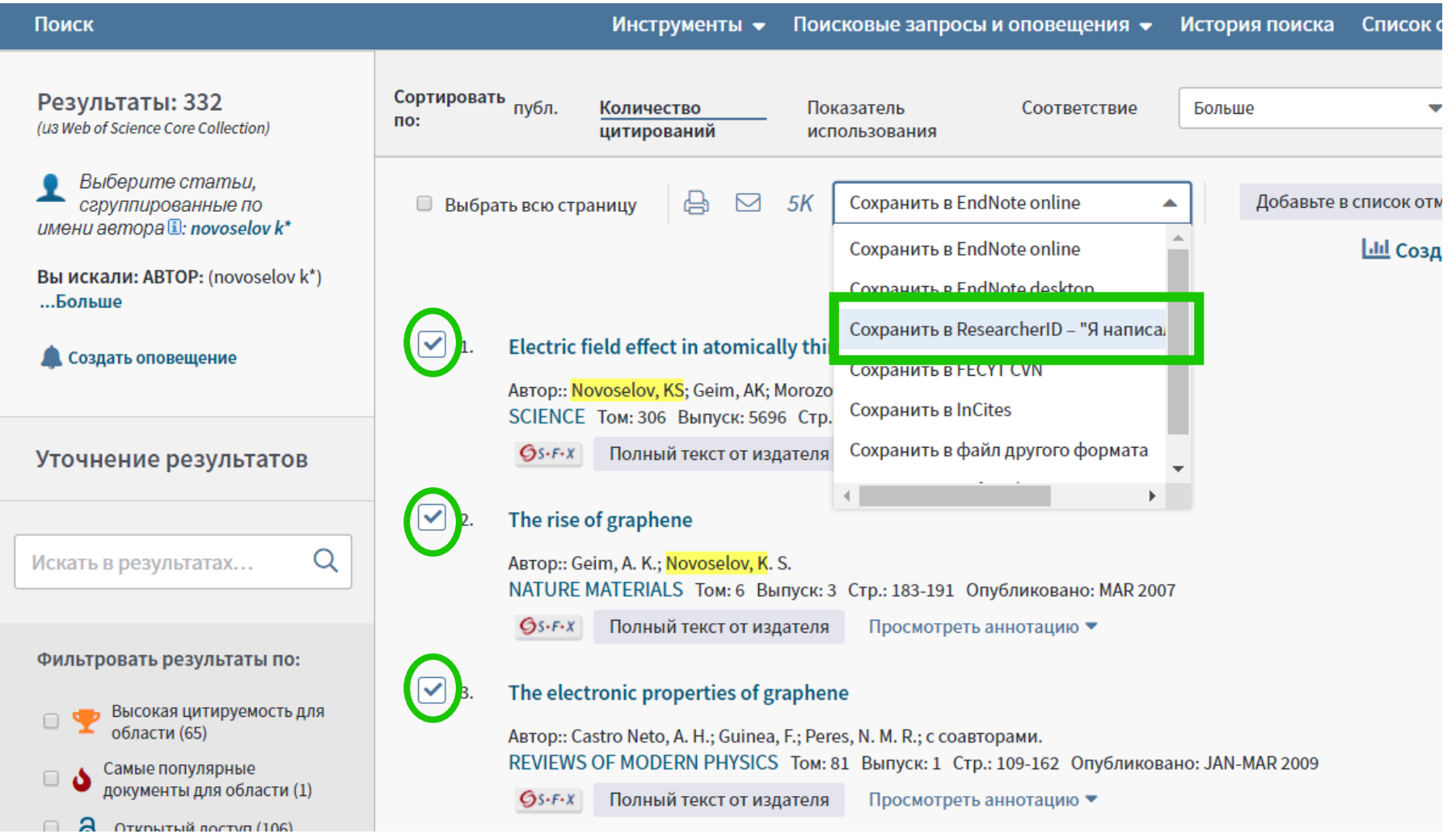

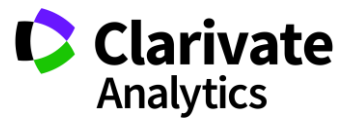

## **Способы добавления публикаций в ResearcherID из WoS**

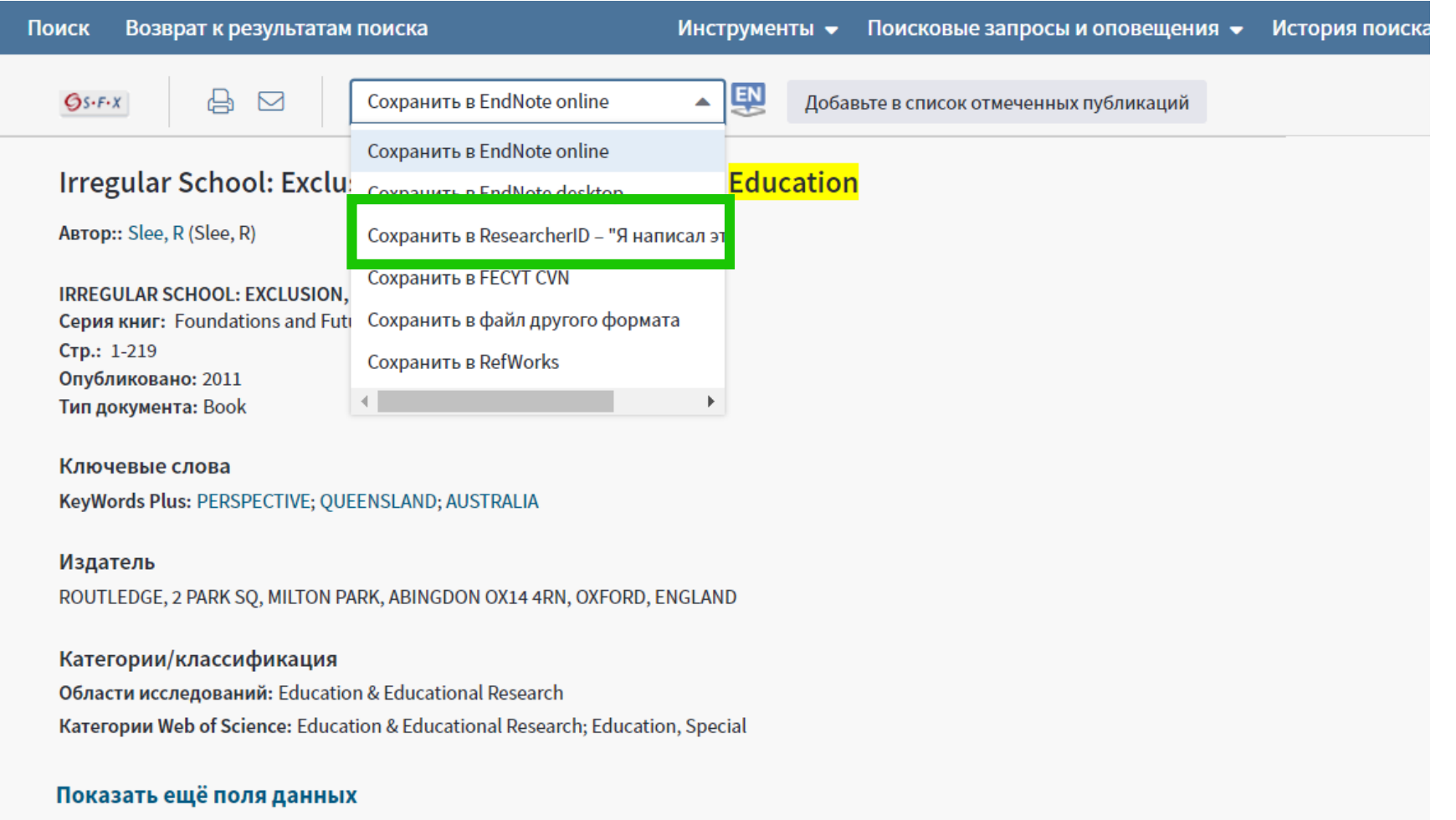

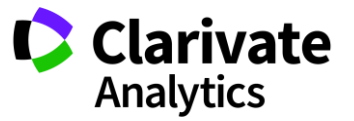

## **Способы добавления публикаций в ResearcherID из EndNote**

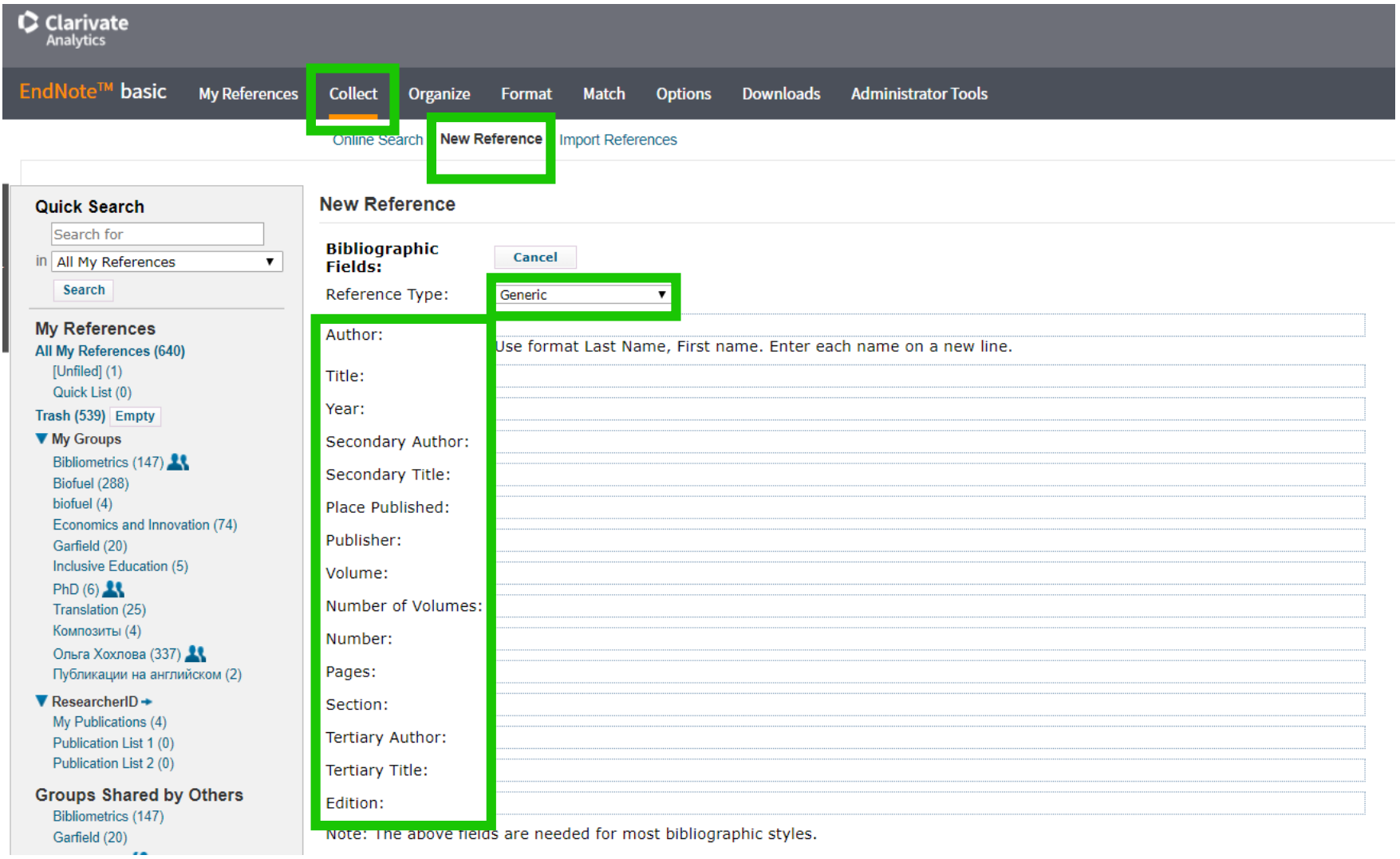

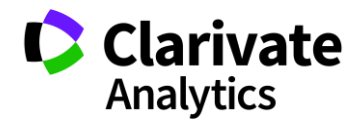

## **Способы добавления публикаций в ResearcherID из EndNote**

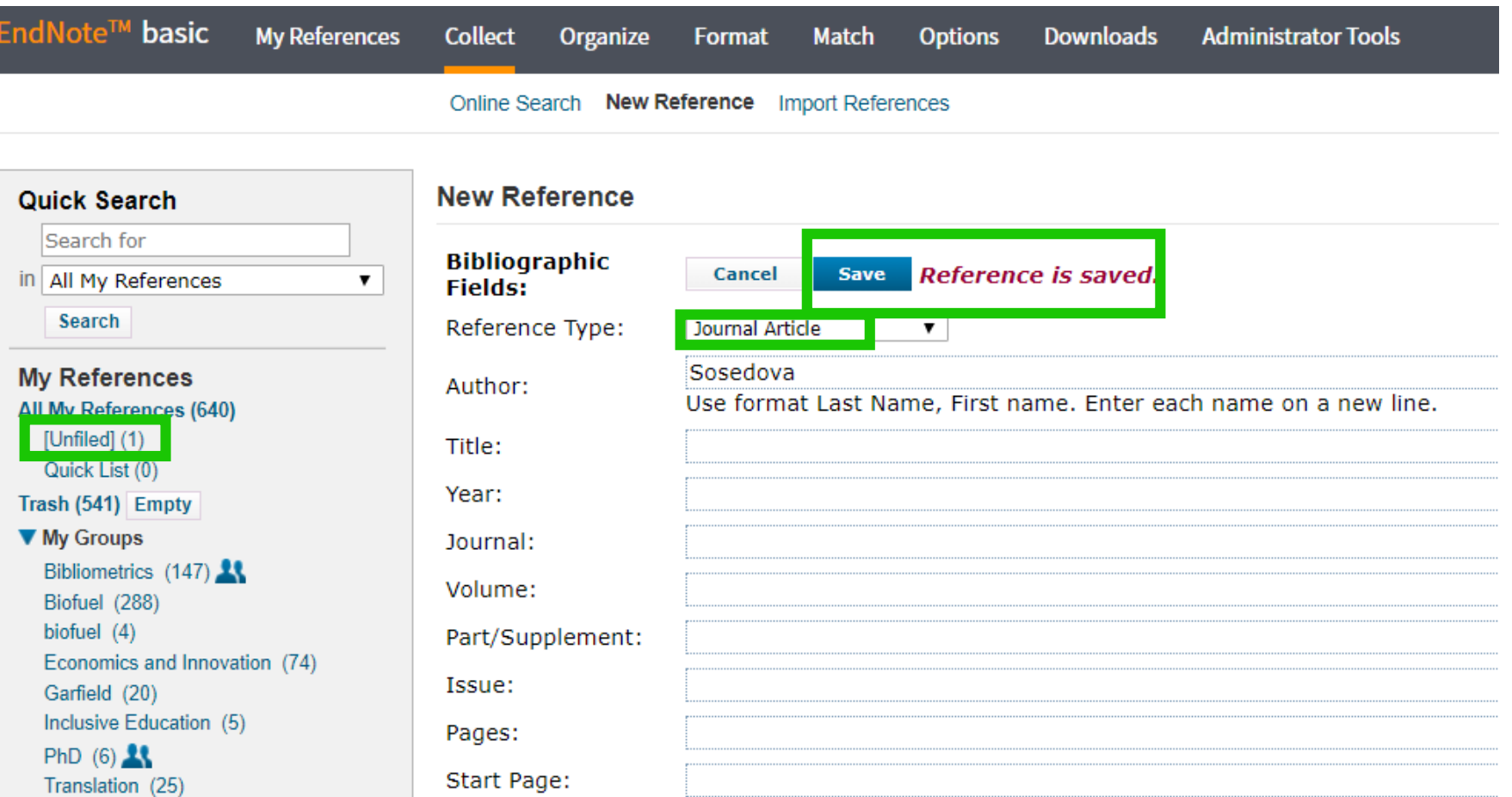

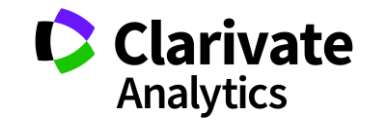

## **Способы добавления публикаций в ResearcherID из EndNote**

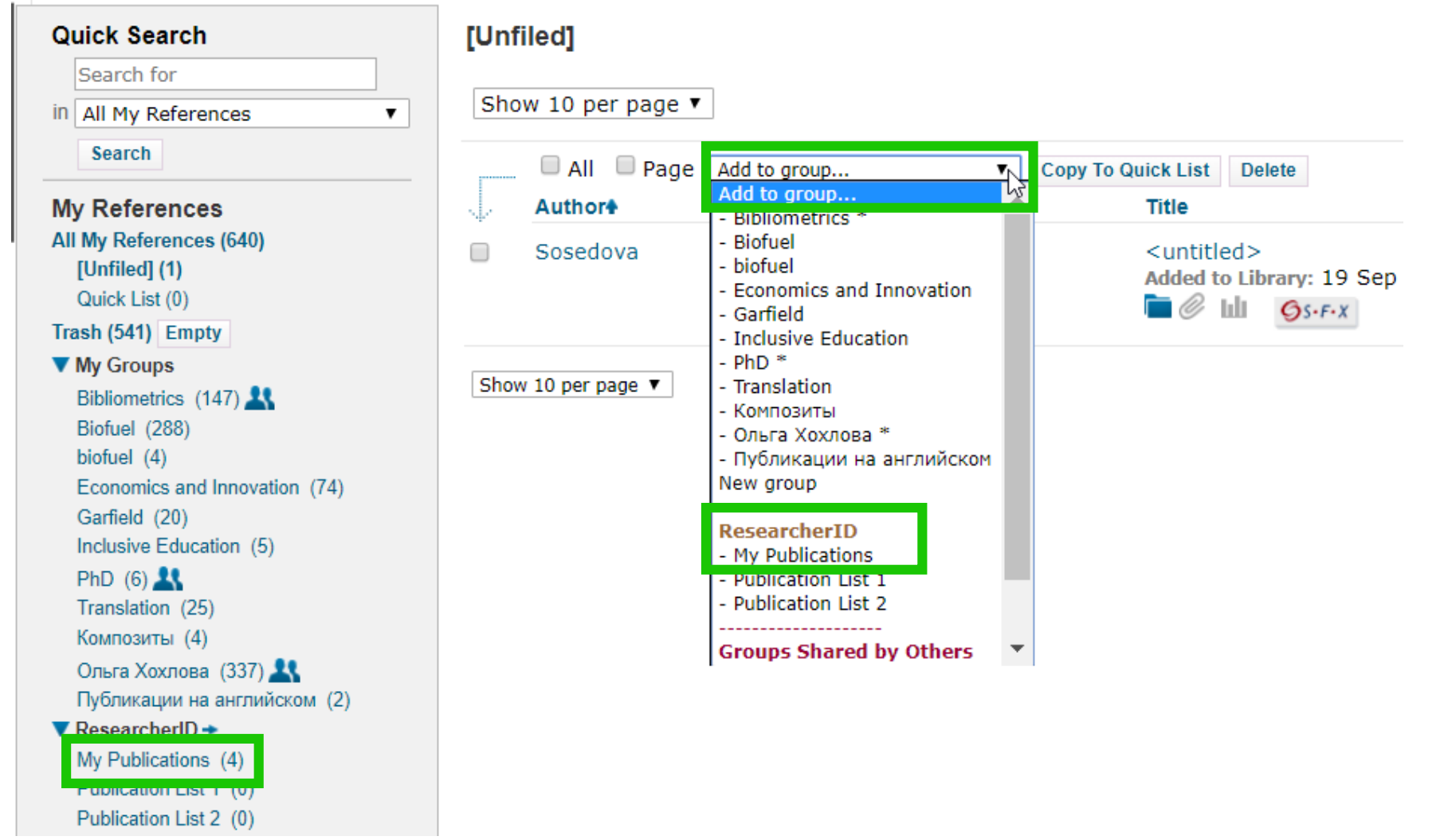

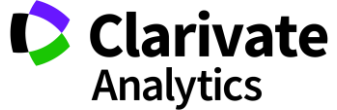

## <sup>54</sup> **Синхронизация данных с ORCID**

### ResearcherID

My Researcher Profile **Publons** Refer a Colleague Interactive Map EndNote Logout Search Home

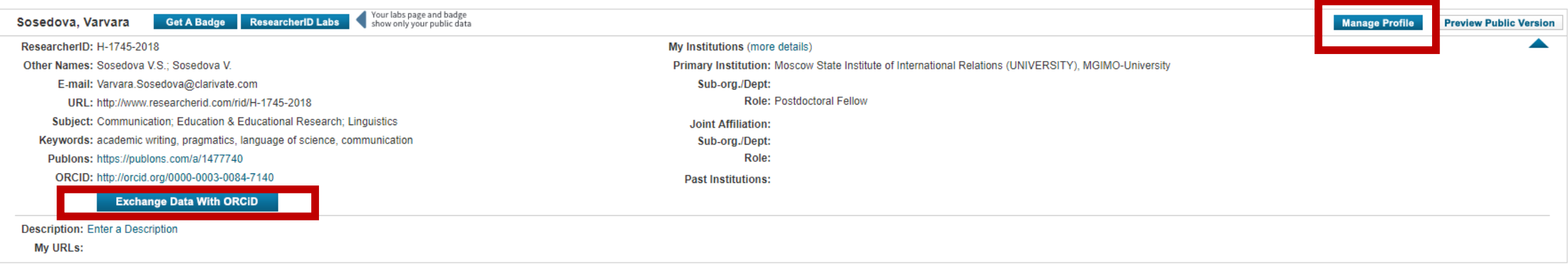

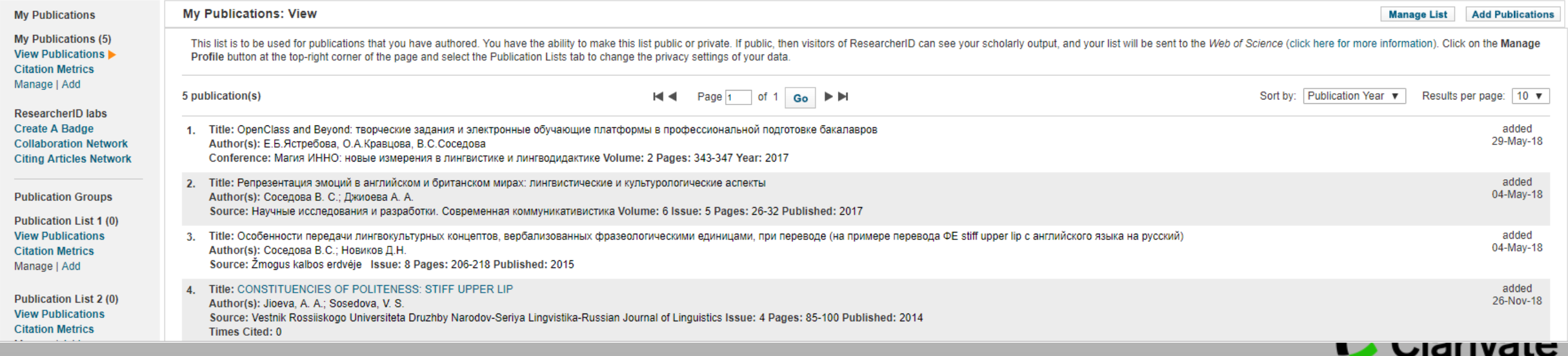

 $\bullet$  Clarivate

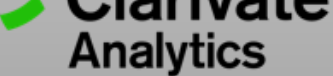

## **PUBLONS**

## **Clarivate** Analytics

## **Профиль автора в Publons**

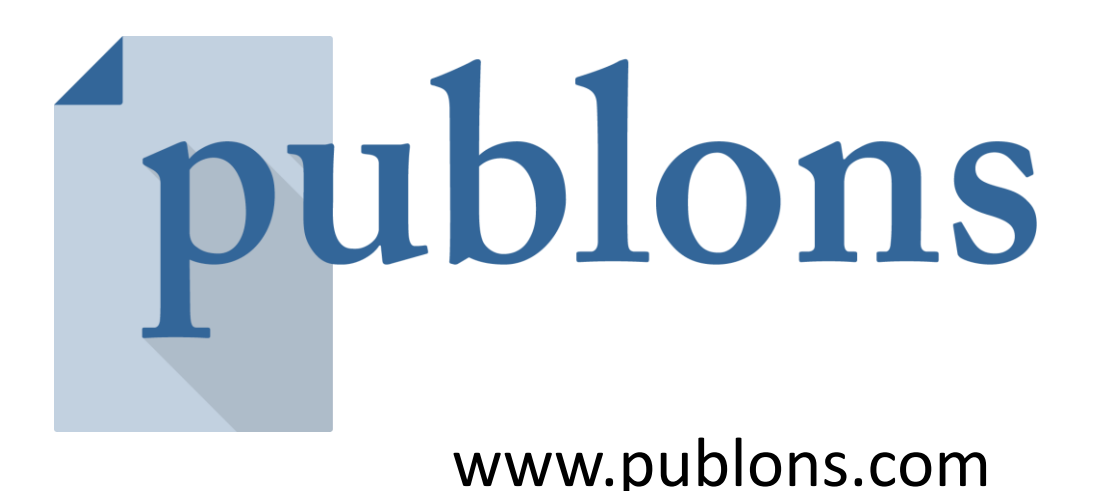

Следите за влиянием ваших исследований, показателями цитирования, рецензиями и редакторской деятельностью в одном универсальном профиле.

## Обновленный профиль Publons

Основные публикации и метрики

Биография, области исследования, аффилиации и награды

Высоко цитируемые публикации

Количество подтвержденных рецензий и названия журналов

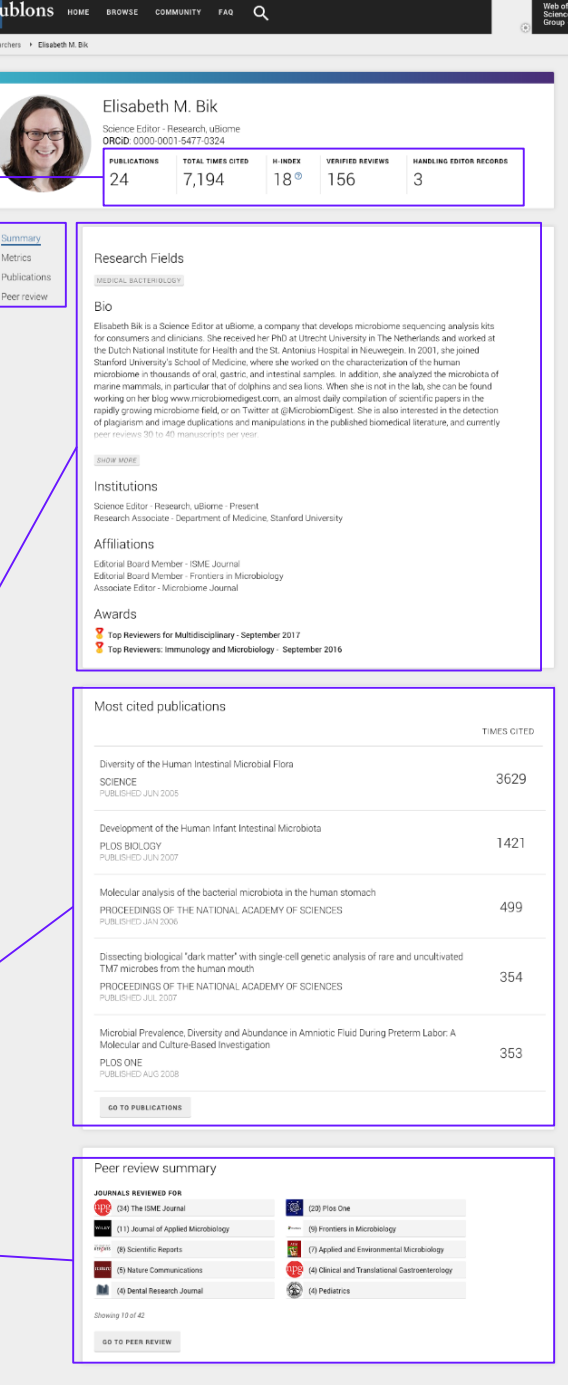

11 回 11  $\hbox{\footnotesize Q}$ 

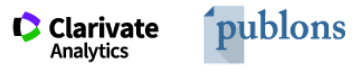

ublons **BROWSE COMMUNITY FAQ** 

Private Dashboard ▶ Summary

## Private Dashboard - Summary

For Varvara Sosedova

#### Me

- **Dashboard summary** Public profile **Export verified record**
- Ō My records **Publications** 
	- Peer reviews **Editor records** Awards
	- Activity **Notifications** Pending records
- $\frac{11}{21}$  Community Refer colleagues

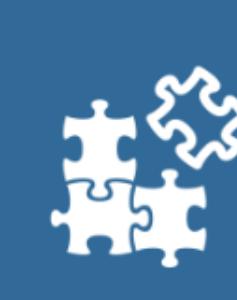

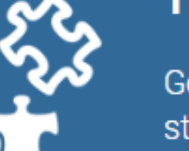

Track my citations

Get the Web of Science

citation counts for your

publications.

### Tip: Improve your profile by showcasing your peer review expertise

Getting recognition for all your peer review work is easy and helps demonstrate your expertise and standing in your field.

**MANAGE YOUR REVIEW RECORDS** 

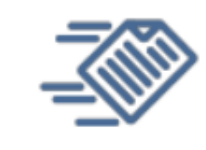

### Manage my reviews

Add new or past peer reviews to show your expertise.

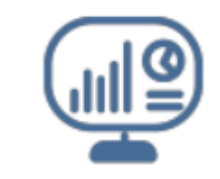

See my profile See what your profile looks like to other people on Publons.

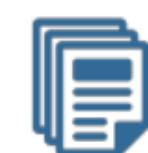

**WEB OF** 

**SCIENCE** 

63

 $\overline{\mathsf{x}}$ 

Export my record Download your record for funding or promotion applications.

## **Возможности профиля Publons сегодня**

- Добавление своих публикаций напрямую из Web of Science или ORCID
- Показатели цитирования из Web of Science Core Collection
- Подтвержденные рецензии для журналов
- Отражение вашей редакторской деятельности
- Создание полного отчета о вашей научной деятельности в pdf

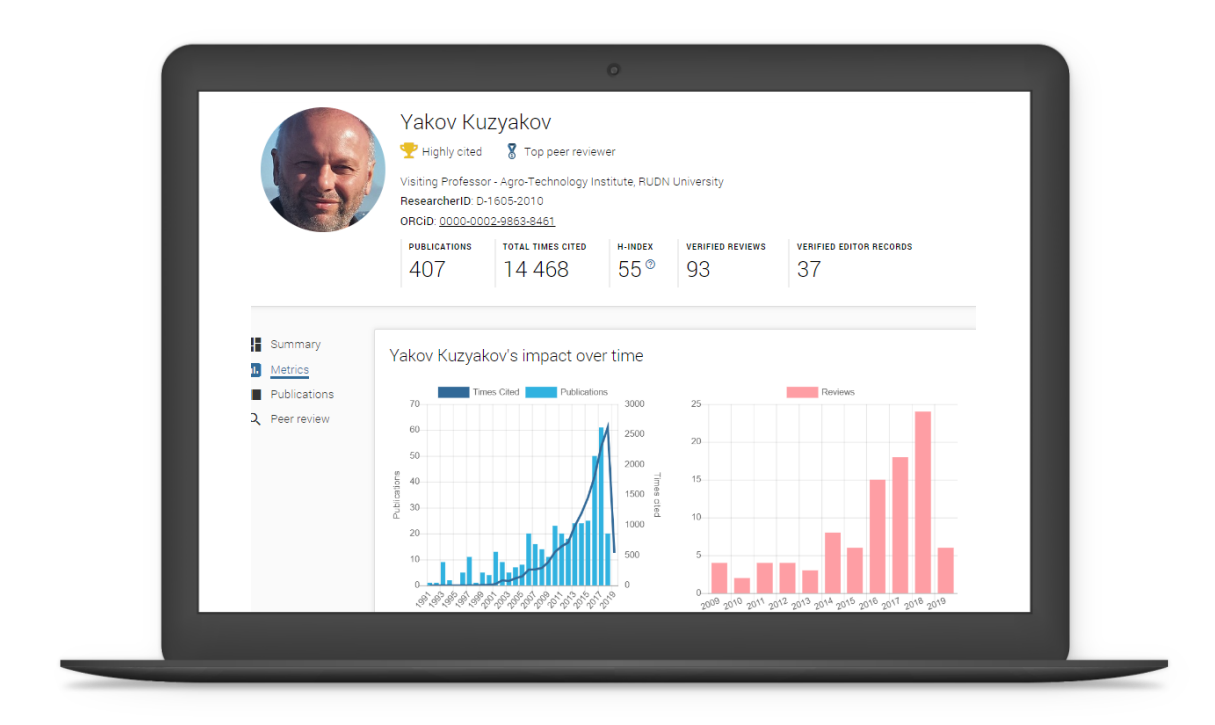

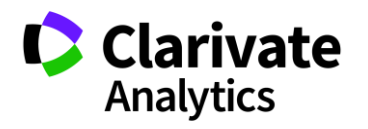

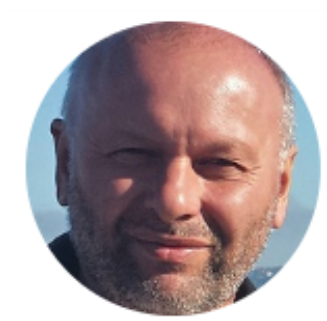

## Yakov Kuzyakov

Highly cited

Top peer reviewer

Visiting Professor - Agro-Technology Institute, RUDN University ResearcherID: D-1605-2010

ORCID: 0000-0002-9863-8461

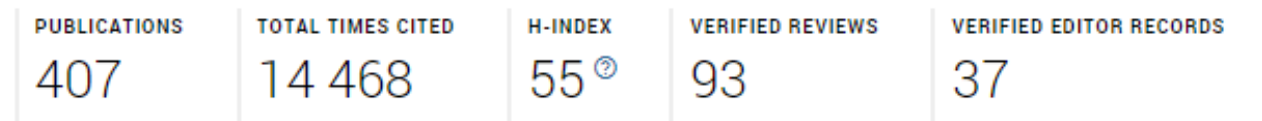

**Публичный профиль рецензента** Summary 1. Metrics Publications

Peer review

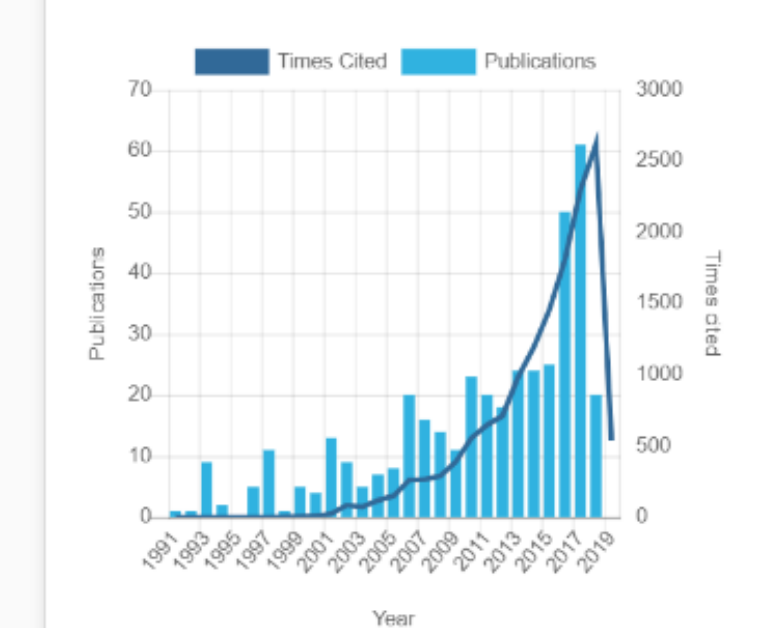

Yakov Kuzyakov's impact over time

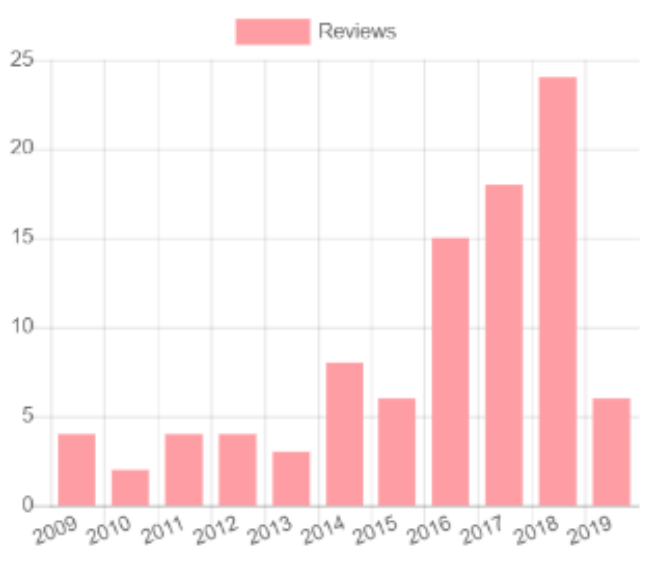

Year

## **Поиск ведущих рецензентов по стране и области наук**

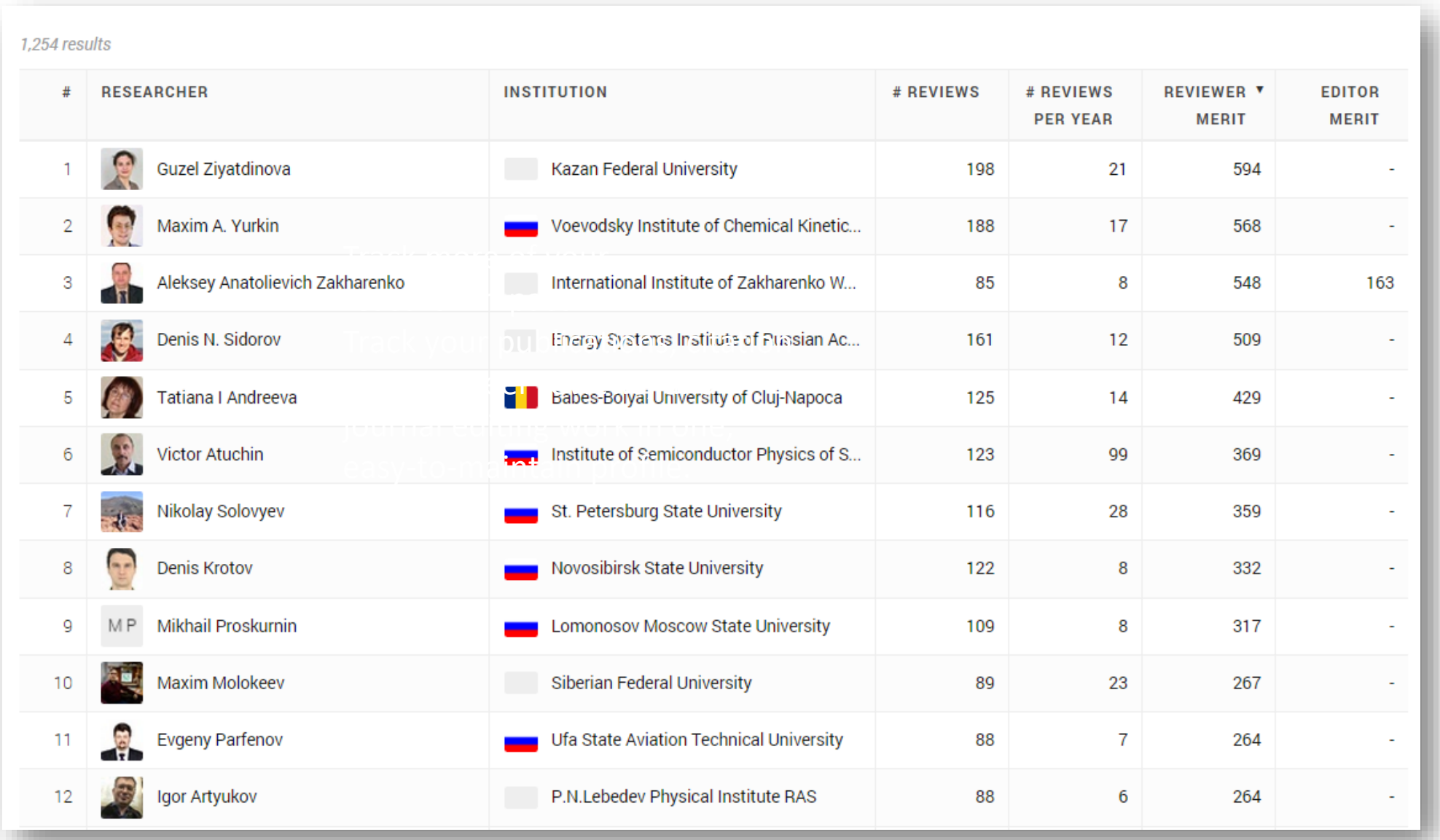

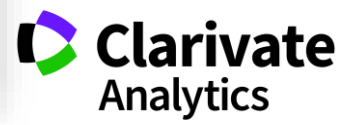

### **Оценка рецензента**

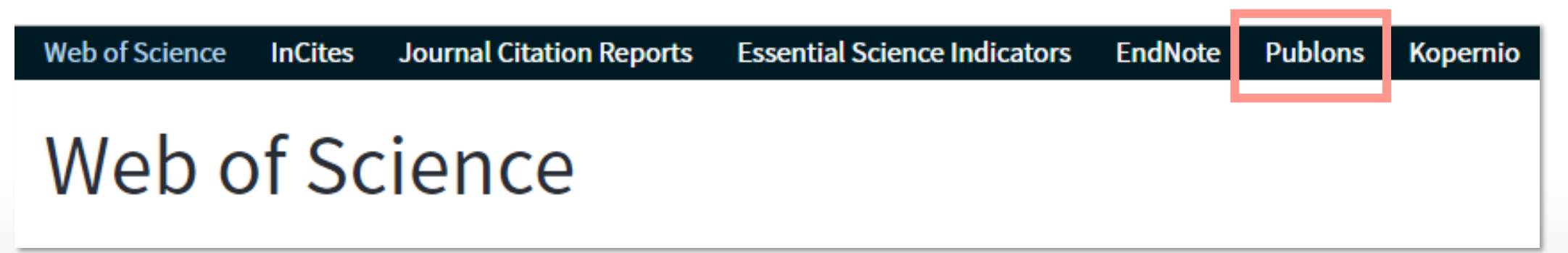

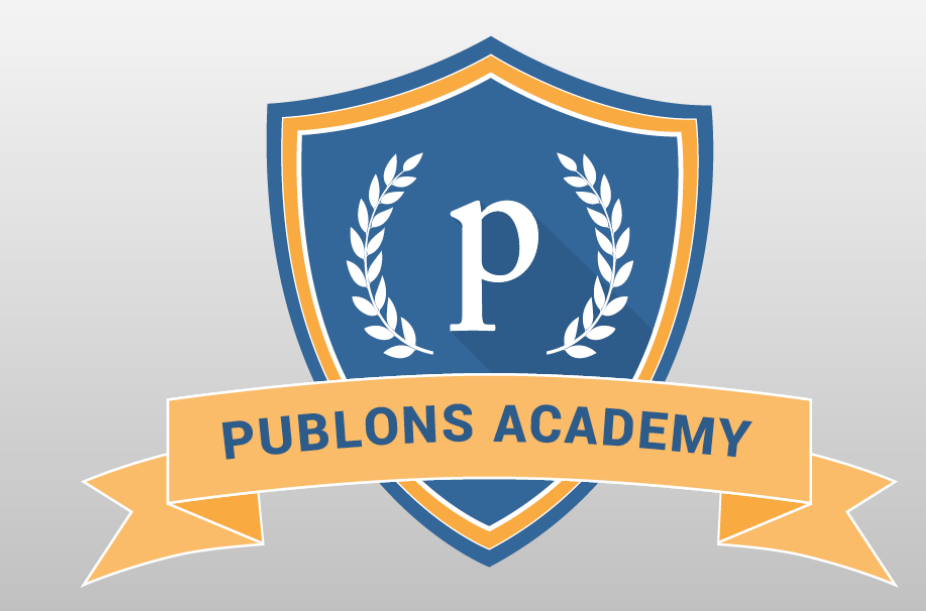

https://publons.com/community/academy/

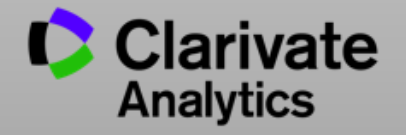

## **Более подробно о наших ресурсах: онлайн-семинары и канал YouTube**

Информация, ускоряющая инновации

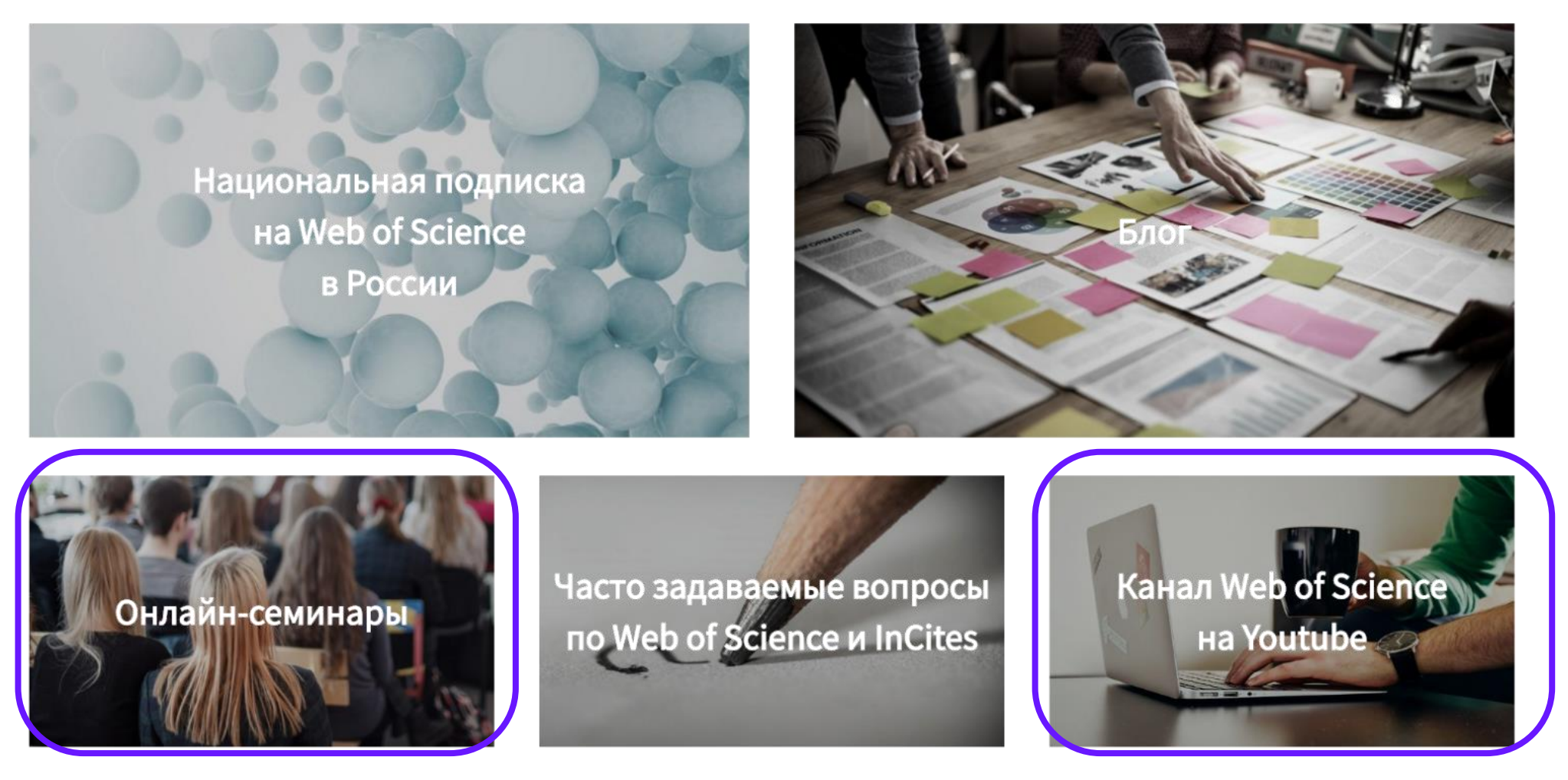

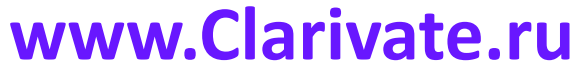

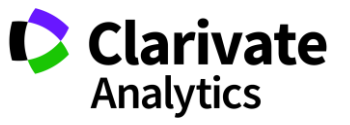

## **Полезные ссылки**

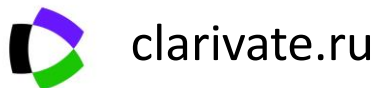

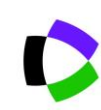

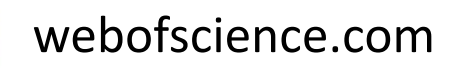

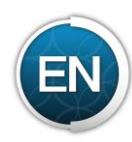

my.endnote.com

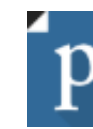

https://publons.com

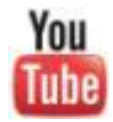

youtube.com/WOKtrainingsRussian

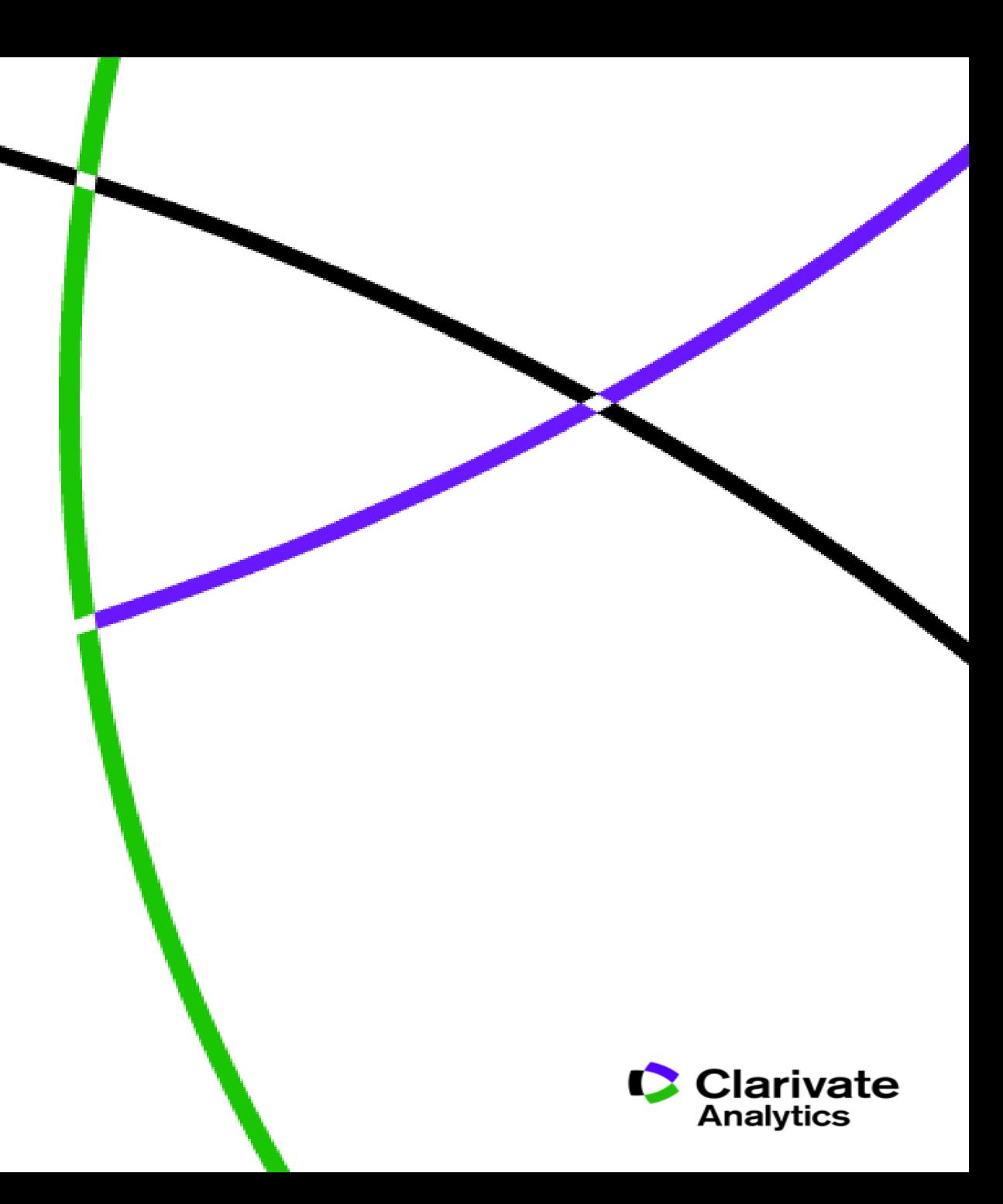

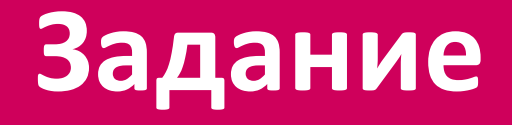

**Проведите поиск по теме «Развивающиеся рынки» и найдите название журнала, в котором была опубликована самая цитируемая статьи по этой теме в категории «Политические науки»**

# **Web of<br>Science<br>Group**

Варвара Соседова Varvara.Sosedova@Clarivate.com

clarivate.ru

Web of Science Group retains all intellectual property rights in, and asserts rights of confidentiality over, all parts of its response submitted within this presentation. By submitting this response we authorise you to make and distribute such copies of our proposal within your organisation and to any party contracted directly to solely assist in the evaluation process of our presentation on a confidential basis. Any further use will be strictly subject to agreeing appropriate terms.